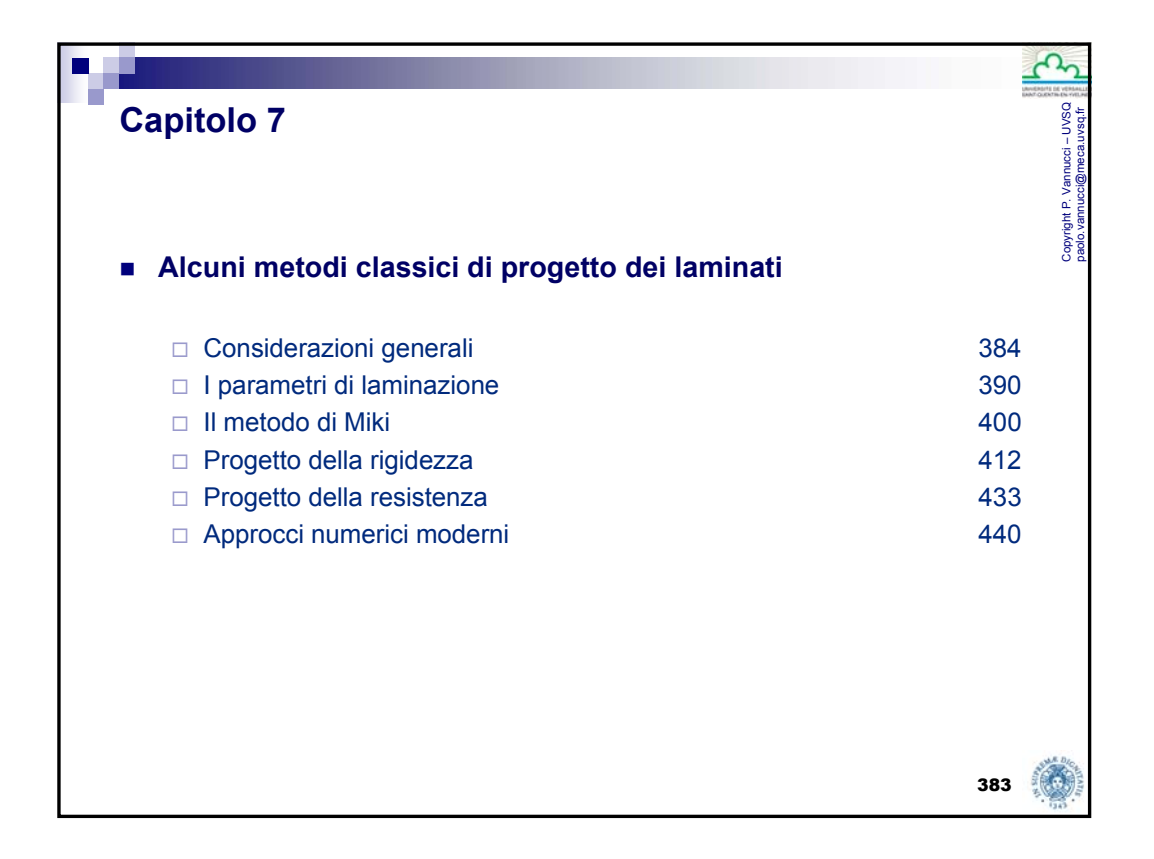

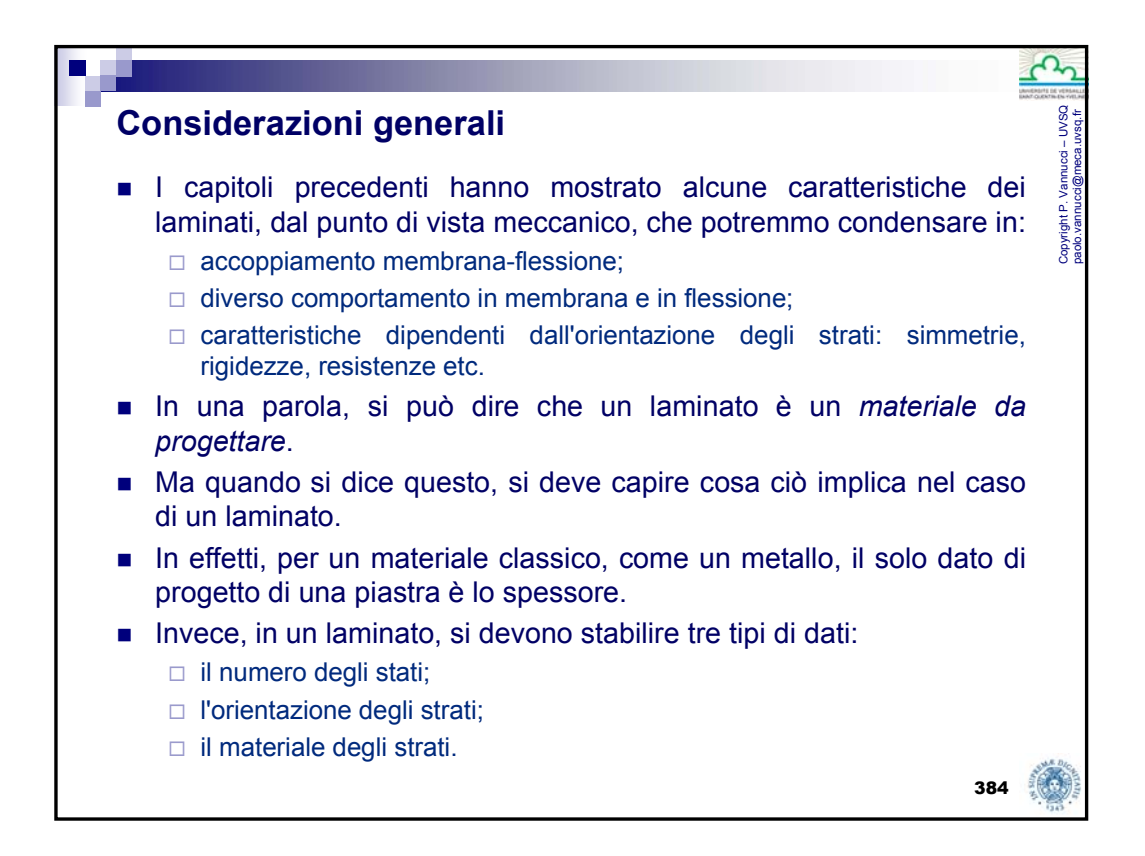

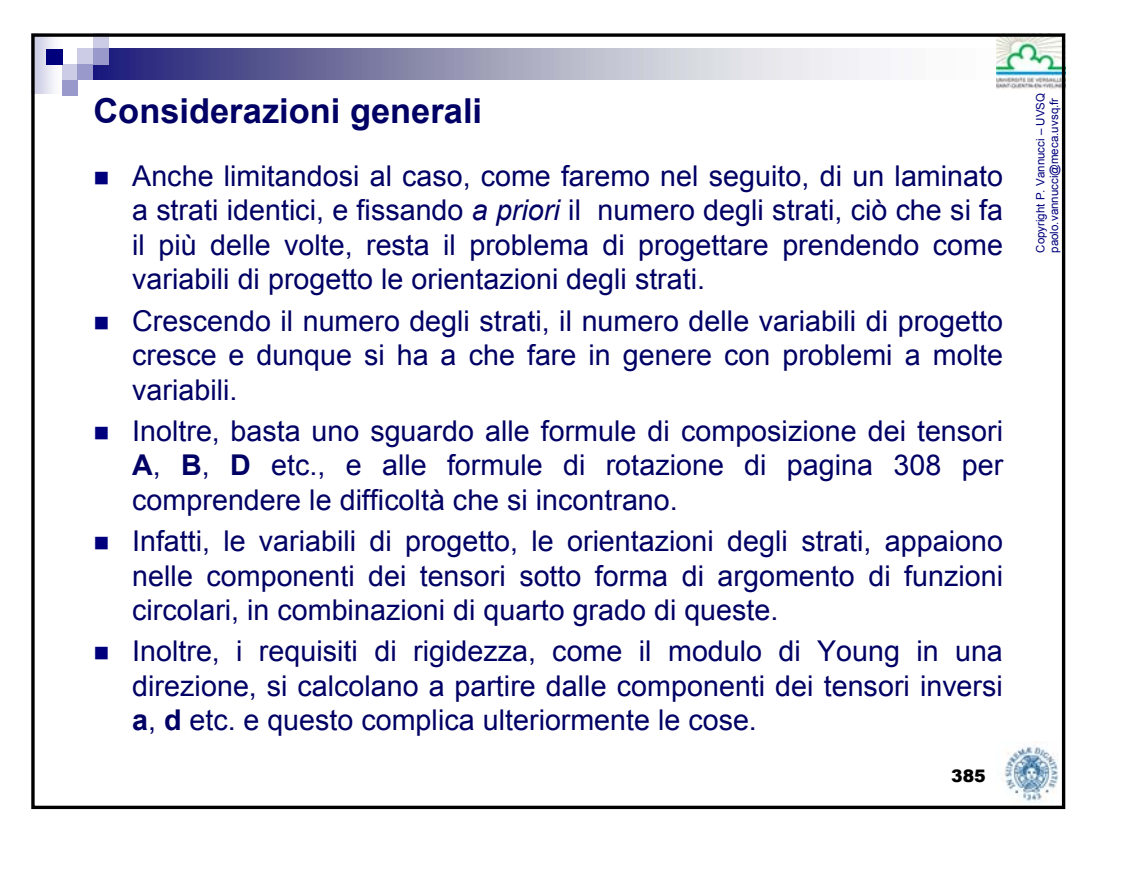

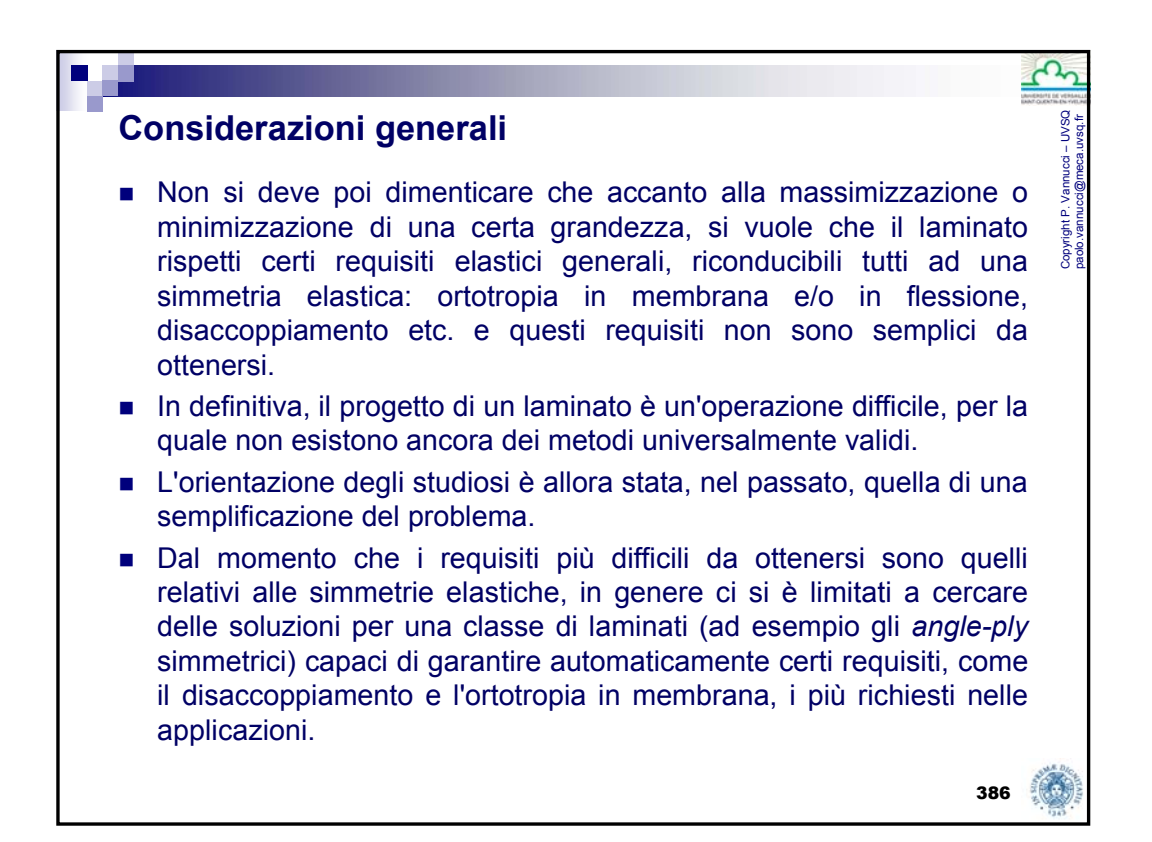

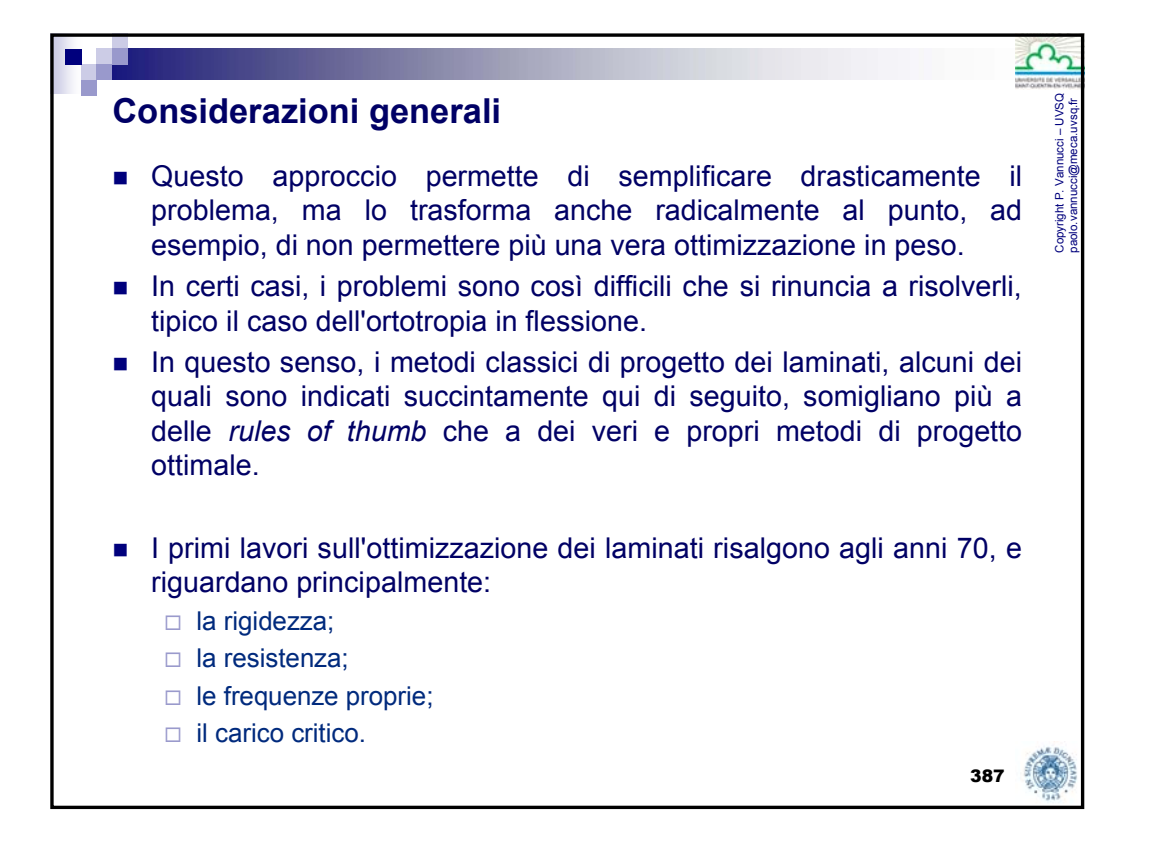

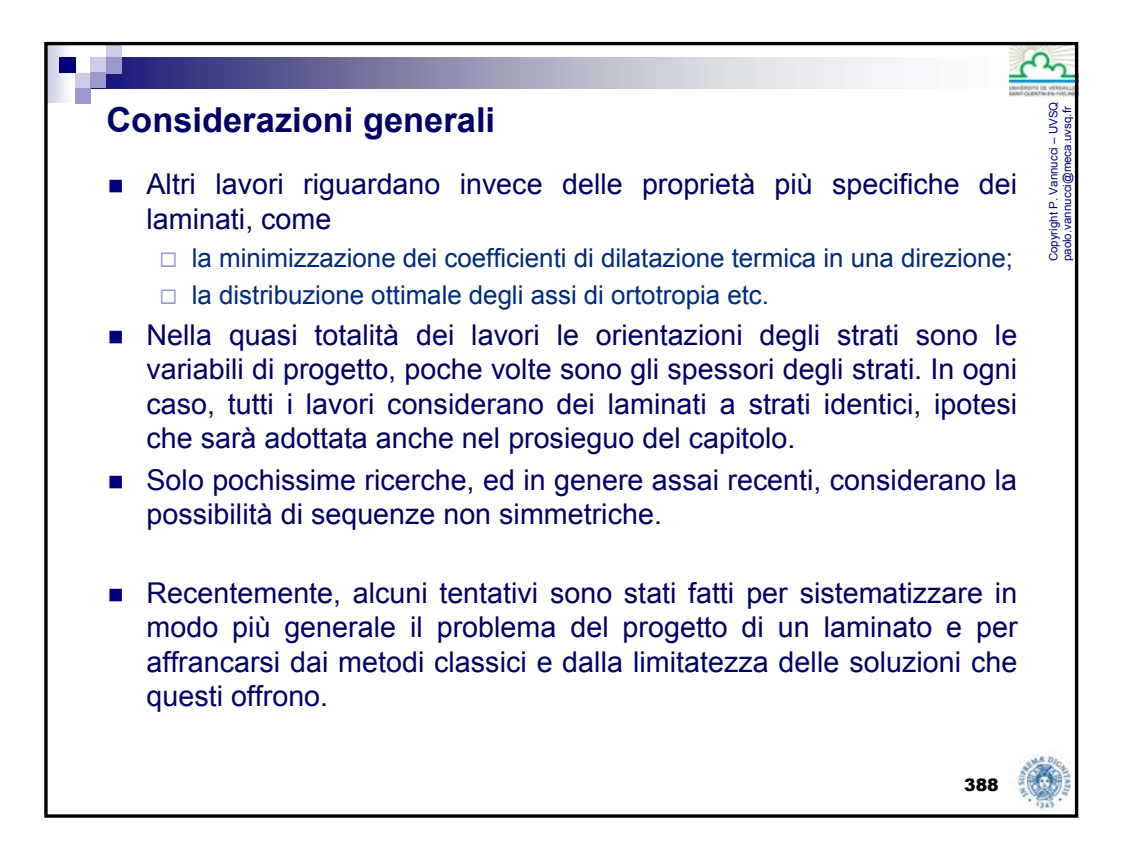

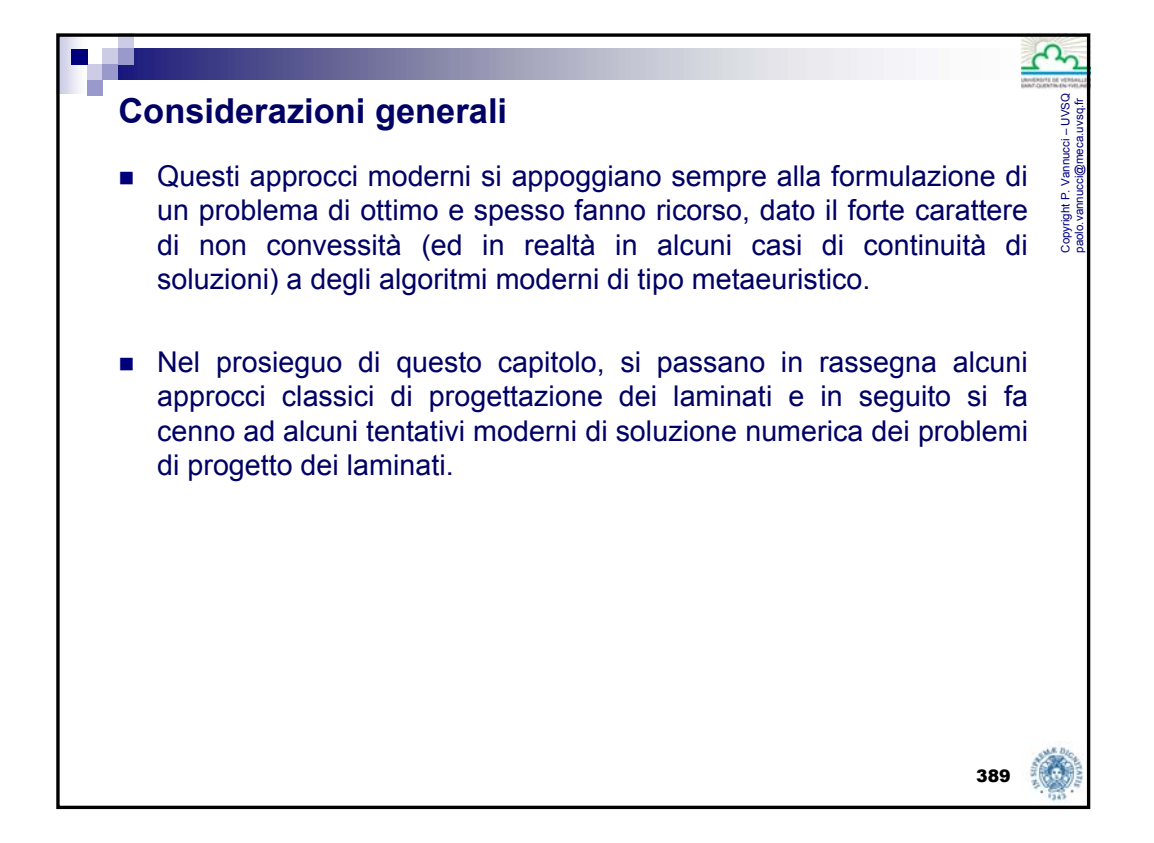

#### Copyright P. Vannucci – UVSQ paolo.vannucci@meca.uvsq.fr **I parametri di laminazione** Nel caso di un laminato a strati identici, si è già visto (pagina 351) che con Ora, se gli strati sono identici, le diverse componenti dei vari tensori dipendono, da un lato dalle caratteristiche elastiche dello strato di base, e dall'altro da una combinazione di funzioni circolari delle orientazioni. In principio, questi due fattori si possono separare, dal momento che, essendo le caratteristiche elastiche di base comuni a tutti gli strati, queste non dipendono dalle sommatorie che appaiono nelle  $=\frac{n}{n}\sum_{k=1}^{n} \mathbf{Q}(\delta_k), \quad \mathbf{B}=\frac{1}{2}\frac{n^2}{n^2}\sum_{k=1}^{n} b_k \mathbf{Q}(\delta_k), \quad \mathbf{D}=\frac{1}{12}\frac{n^3}{n^3}\sum_{k=1}^{n} d_k \mathbf{Q}(\delta_k),$ *n*  $k = 1$ <sup> $\mu_k$ </sup> $\mathbf{W}$  $\sum_{k=1}^{n}$ **Q**( $\delta_{k}$ ), **B** =  $\frac{1}{2} \frac{h^{2}}{n^{2}} \sum_{k=1}^{n} b_{k}$ **Q**( $\delta_{k}$ ), **D** =  $\frac{1}{12} \frac{h^{3}}{n^{3}} \sum_{k=1}^{n} d_{k}$ **Q**( $\delta$  $b_k \mathbf{Q}(\delta_k)$ ,  $\mathbf{D} = \frac{1}{4\delta} \frac{h}{k}$ *n*  $\delta_k$ ), **B** =  $\frac{1}{2}$  $\frac{h}{h}$ *n h* 3  $\angle k=1$ 3 2  $\angle$ k=1 2  $A = \frac{h}{n} \sum_{k=1}^{n} Q(\delta_k), \quad B = \frac{1}{2} \frac{h^2}{n^2} \sum_{k=1}^{n} b_k Q(\delta_k), \quad D = \frac{1}{12} \frac{h^3}{n^3} \sum_{k=1}^{n} d_k Q(\delta_k),$  $b_k = 2k - n - 1$ ,  $d_k = 12k(k - n - 1) + 4 + 3n(n + 2)$ .

formule di composizione dei tensori di rigidezza.

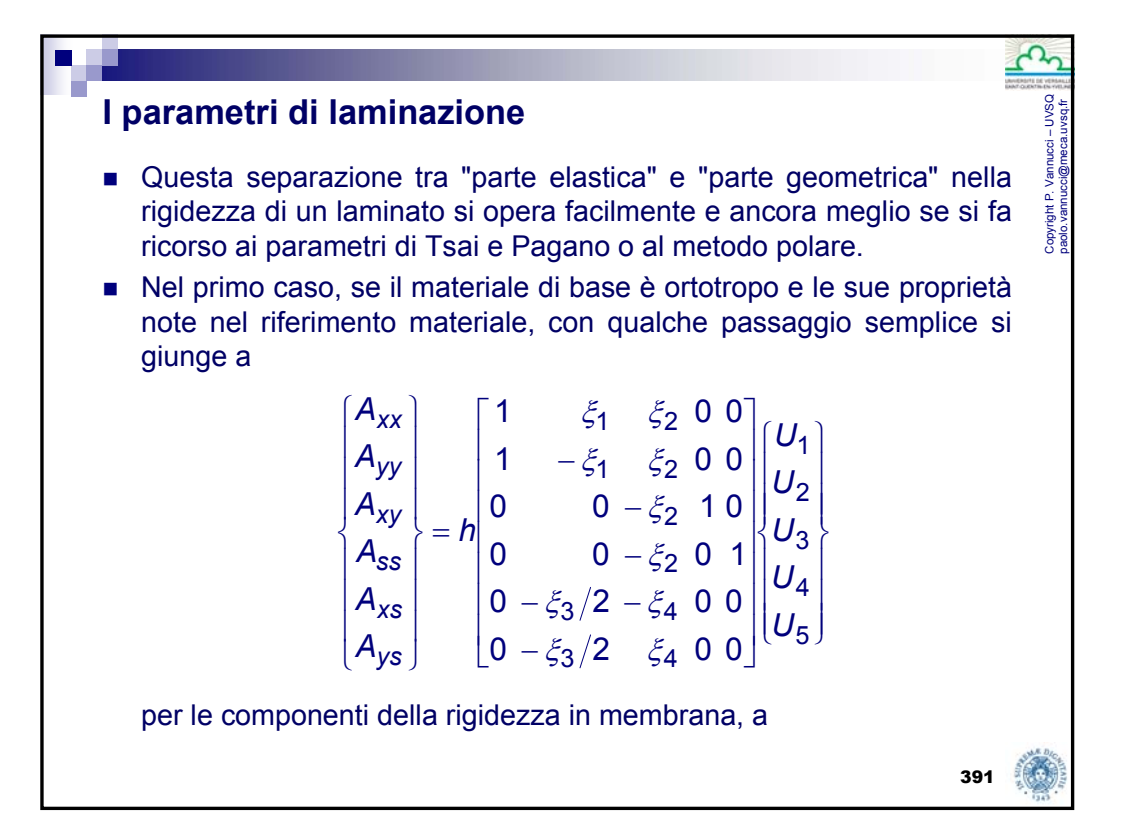

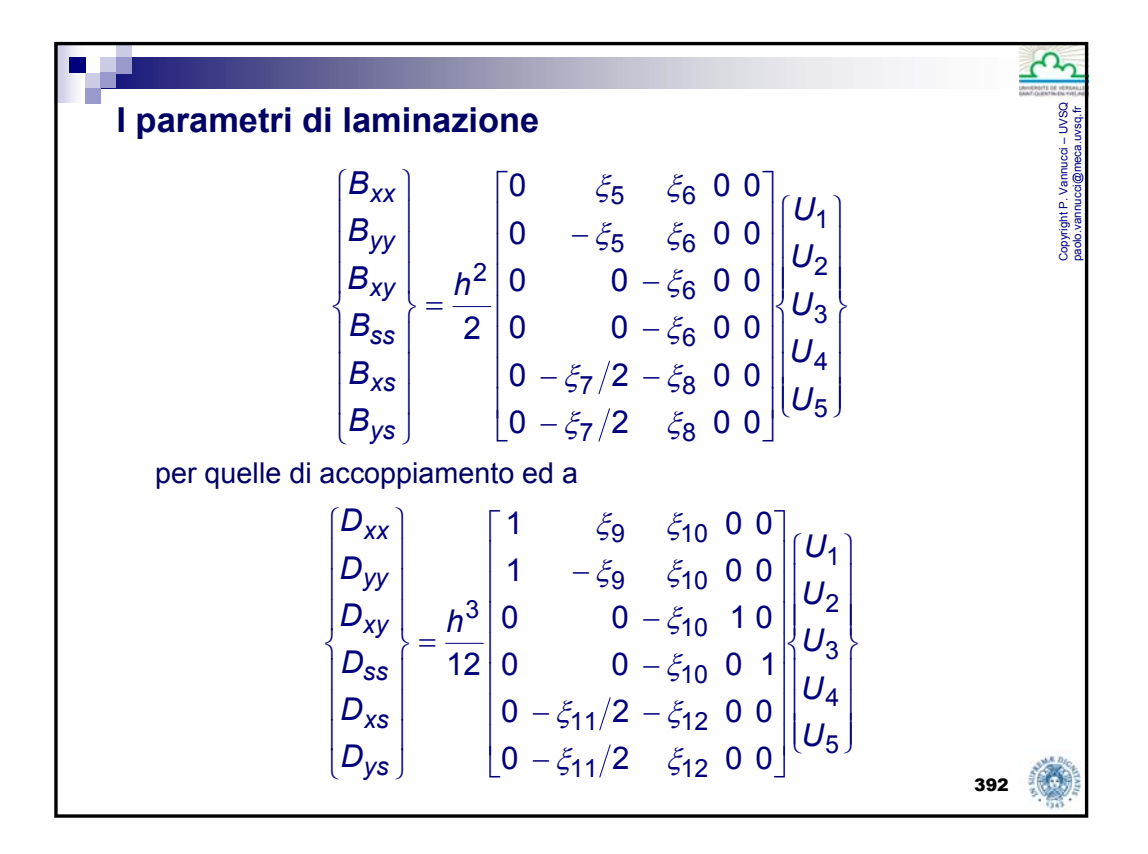

### **I parametri di laminazione**

per quelle di flessione. Nelle formule sopra, i parametri *Ui* sono i parametri di Tsai e Pagano, in numero di soli 5 per le ipotesi fatte circa la simmetria dello strato di base:

$$
U_1=\frac{3Q_{11}+2Q_{12}+3Q_{22}+4Q_{66}}{8}, \quad U_2=\frac{Q_{11}-Q_{22}}{2}, \\ U_3=\frac{Q_{11}-2Q_{12}+Q_{22}-4Q_{66}}{8}, \\ U_4=\frac{Q_{11}+6Q_{12}+Q_{22}-4Q_{66}}{8}, \quad U_5=\frac{Q_{11}-2Q_{12}+Q_{22}+4Q_{66}}{8}.
$$

 Si ribadisce che, essendo gli strati identici, questi parametri sono delle costanti in un processo di ottimizzazione, una volta scelto il materiale di base. Per questa ragione vengono chiamati invarianti da alcuni autori, ma questo evidentemente deve essere inteso nel senso appena detto, e non equivocato con l'uso corrente del termine invariante in algebra tensoriale.

393

Copyright P. Vannucci – UVSQ paolo.vannucci@meca.uvsq.fr

#### **I parametri di laminazione** Copyright P. Vannucci – UVSQ<br>aaob.vannucci@meca.uvsq.fr Copyright P. Vannucci – UVSQ paolo.vannucci@meca.uvsq.fr ■ Invece, i parametri  $\xi$ , introdotti da Tsai e Hahn (1980), sono detti *parametri di laminazione* (*lamination parameters*) e sono definiti come *p*  $\int_{c}^{2}$  cos 2δ dz =  $\frac{1}{2}$   $\sum_{k=1}^{p}$  cos 2δ<sub>k</sub>, *h*  $\mathcal{L}_1 = \int_{-h/2}^{h/2} \cos 2\delta \, dz = \frac{1}{n} \sum_{k=-h}^{h/2}$  $\xi_1 = \int_{1}^{1} \cos 2\delta \, dz$  $=$   $\int_{a}^{b} \cos 2\delta dz =$  $\int_{h/2}^{h/2}$  cos 2δ dz =  $\frac{1}{n}$ ,  $\sum$  cos 2δ *k n k p p*  $\int_{c}^{2}$  cos 4δ dz =  $\frac{1}{2}$   $\sum_{k=1}^{p}$  cos 4δ<sub>k</sub>, *h*  $J_2 = \int_{-h/2}^{h/2} \cos 4\delta \ dz = \frac{1}{n} \sum_{k=-h}^{h/2}$  $\xi_2 = \int_{1}^{1}$  cos 4δ dz  $=$   $\int_{a}^{b} \cos 4\delta dz =$  $\int_{h/2}^{h/2}$  cos 4δ dz =  $\frac{1}{n}$ ,  $\sum$  cos 4δ *k n k p p*  $\int_{0}^{2}$ sin2δ dz =  $\frac{1}{2}$   $\sum_{k=1}^{p}$ sin2δ<sub>k</sub>, *h*  $J_{h/2}$  sin 25 dz =  $\frac{1}{n}$   $\sum_{k=-\infty}$  $\xi_3 = \int_{1}^{1} \int_{0}^{1} \sin 2\delta \, dz$  $=$  |''  $\frac{1}{2}$  sin 2δ dz =  $\int_{h/2}^{h/2}$ sin2δ *dz* =  $\frac{1}{n}$ , $\sum$ sin2δ *k n k p p*  $\int_{0}^{2}$ sin4δ dz =  $\frac{1}{2}$   $\sum_{k=1}^{p}$ sin4δ<sub>k</sub>, *h*  $J_4 = \int_{-h/2}^{h/2} \sin 4\delta \ dz = \frac{1}{n} \sum_{k=-h}^{h/2}$  $\xi_4 = \int_{1}^{1} \int_{0}^{1} \sin 4\delta \, dz$  $=$   $\int_{a}^{b}$  sin4 $\delta$  dz =  $\int_{h/2}^{h/2}$ sin 4δ *dz* =  $\frac{1}{n}$ , $\sum$ sin 4δ *k n k p* per il comportamento in membrana,

# **I parametri di laminazione**

$$
\xi_5 = \int_{-h/2}^{h/2} z \cos 2\delta \, dz = \frac{1}{n^2} \sum_{k=-p}^{p} b_k \cos 2\delta_k,
$$
  

$$
\xi_6 = \int_{-h/2}^{h/2} z \cos 4\delta \, dz = \frac{1}{n^2} \sum_{k=-p}^{p} b_k \cos 4\delta_k,
$$
  

$$
\xi_7 = \int_{-h/2}^{h/2} z \sin 2\delta \, dz = \frac{1}{n^2} \sum_{k=-p}^{p} b_k \sin 2\delta_k,
$$
  

$$
\xi_8 = \int_{-h/2}^{h/2} z \sin 4\delta \, dz = \frac{1}{n^2} \sum_{k=-p}^{p} b_k \sin 4\delta_k,
$$

per l'accoppiamento e

395

Copyright P. Vannucci – UVSQ paolo.vannucci@meca.uvsq.fr

Copyright P. Vannucci - UVSC<br>naolo vannucci@meca uvso fr

#### **I parametri di laminazione** Copyright P. Vannucci – UVSQ<br>paolo vannucci@meca.uvsq.fr Copyright P. Vannucci – UVSQ paolo.vannucci@meca.uvsq.fr *p*  $\cos 2\delta dz = \frac{1}{n^3} \sum_{k=1}^{p} d_k \cos 2\delta_k,$ *h* / 2  $Z_9 = \int_{-h/2}^{h/2} z^2 \cos 2\delta \ dz = \frac{1}{n^3} \sum_{k=-h/2}^{h/2}$  $\xi_9 = \int_{11}^{11}$   $z^2$  cos 2δ dz  $=$   $\int_{1}^{17}$   $z^2$  cos 25 dz =  $\int_{h/2}^{h/2} z^2 \cos 2\delta \ dz = \frac{1}{n^3} \sum_{k} d_k \cos 2\delta$ *k k* / 2 *n k p p*  $\cos 4\delta dz = \frac{1}{n^3} \sum_{k=1}^{p} d_k \cos 4\delta_k,$ *h* / 2  $Z_{-h/2}^2$  z<sup>2</sup> cos 45 dz =  $\frac{1}{n^3}$   $\sum_{k=-1}^{h/2}$  $\xi_{10} = \int_{0}^{1}$   $z^2$  cos 4δ dz  $=$   $\int_{1}^{1}$   $z^2$  cos 4 $\delta$  dz =  $\int_{h/2}^{h/2} z^2 \cos 4\delta \ dz = \frac{1}{n^3} \sum_{k} d_k \cos 4\delta$ *k k* / 2 *n k p p* sin 2δ dz =  $\frac{1}{n^3} \sum_{k=1}^{p} d_k \sin 2\delta_k$ , *h* / 2  $Z_{11} = \int_{-h/2}^{h/2} z^2 \sin 2\delta \ dz = \frac{1}{n^3} \sum_{k=-h/2}^{h/2}$  $=$   $\int_{1}^{1}$   $z^2$  sin 25 dz =  $\xi_{11} = \int_{1}^{1} \int_{0}^{2} z^2 \sin 2\delta dz$  $\int_{h/2}^{h/2} z^2 \sin 2\delta \ dz = \frac{1}{n^3} \sum_{k} d_k \sin 2\delta$ *k k* / 2 *n k p p*  $\sin 4\delta dz = \frac{1}{n^3} \sum_{k=1}^{p} d_k \sin 4\delta_k.$ *h* / 2  $Z_{12} = \int_{-h/2}^{h/2} z^2 \sin 4\delta \ dz = \frac{1}{n^3} \sum_{k=-h/2}^{h/2}$  $\xi_{12} = \int_{11}^{11}$   $z^2$  sin 4δ dz  $=$   $\int_{1}^{11}$   $z^2$  sin 4 $\delta$  dz =  $\int_{h/2}^{h/2} z^2 \sin 4\delta \ dz = \frac{1}{n^3} \sum_{k} d_k \sin 4\delta$  $_k$   $\mathsf{snr}\mathsf{4}\mathsf{u}_k$ / 2 *n k p* per la flessione. I parametri di laminazione descrivono interamente l'influenza della "geometria", in termini di numero, disposizione e orientazione degli strati, sulla rigidezza del laminato. Alcuni autori ne dànno una definizione leggermente differente ma equivalente.

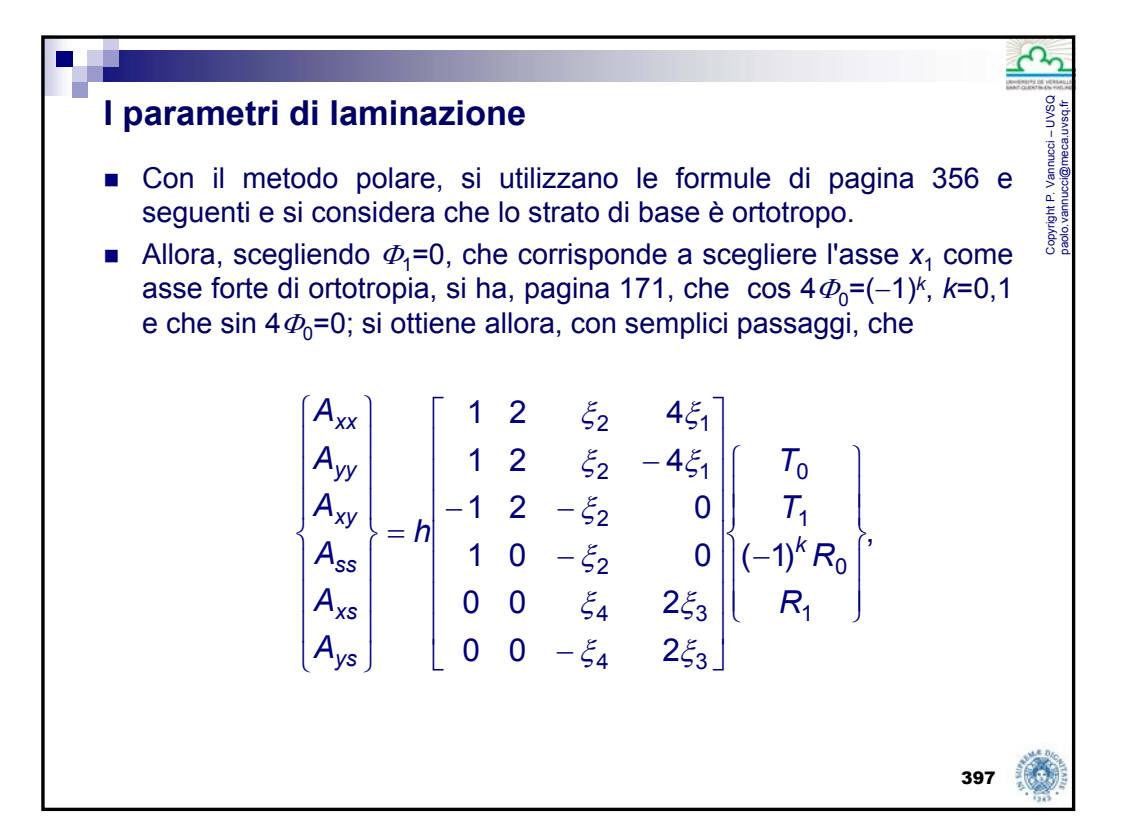

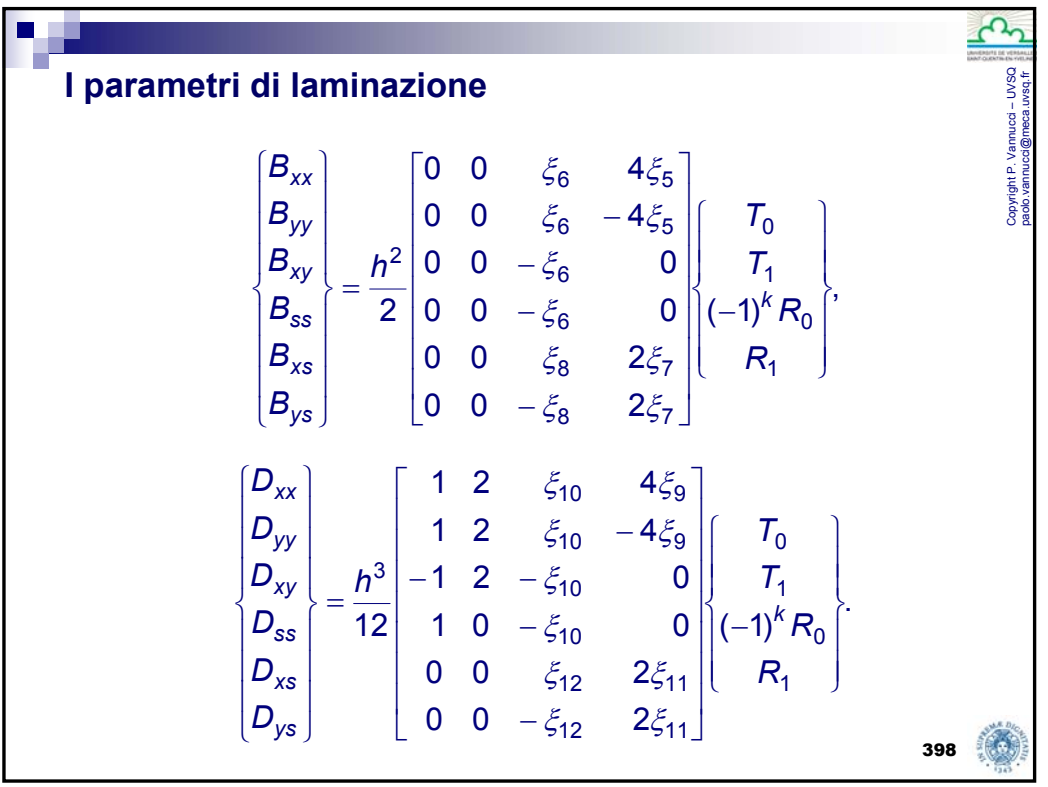

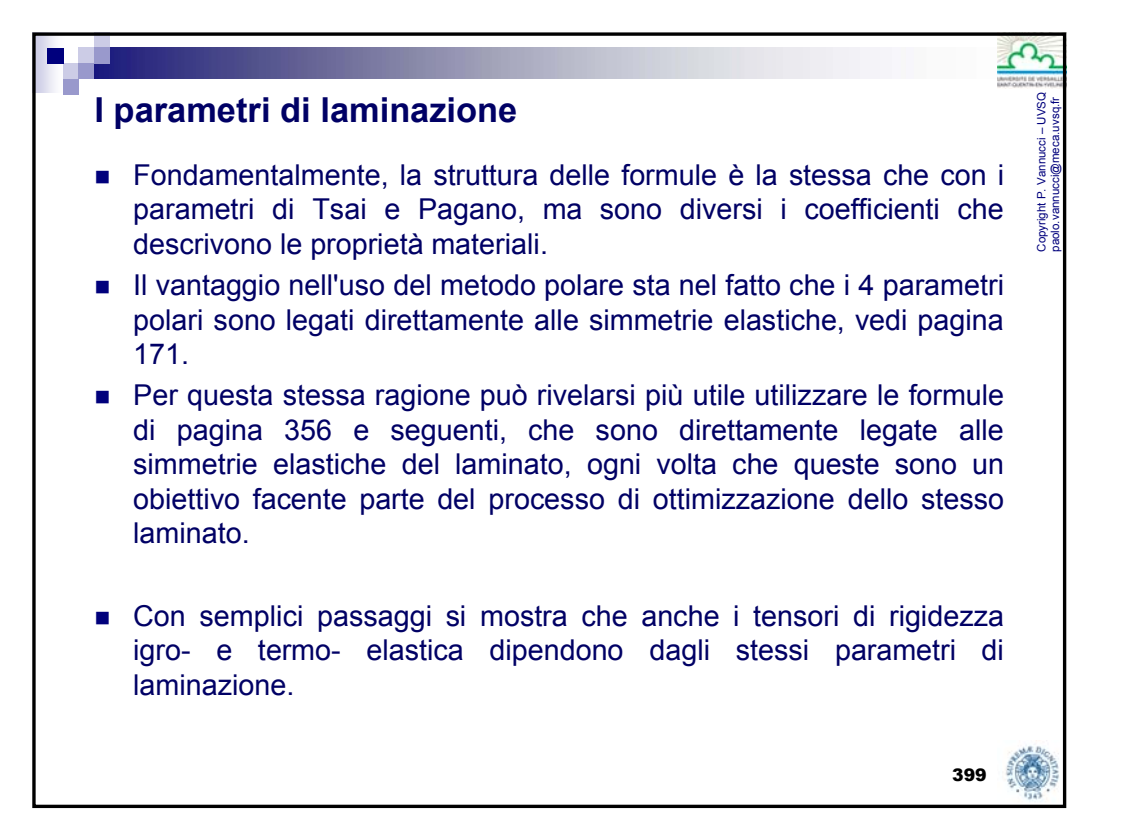

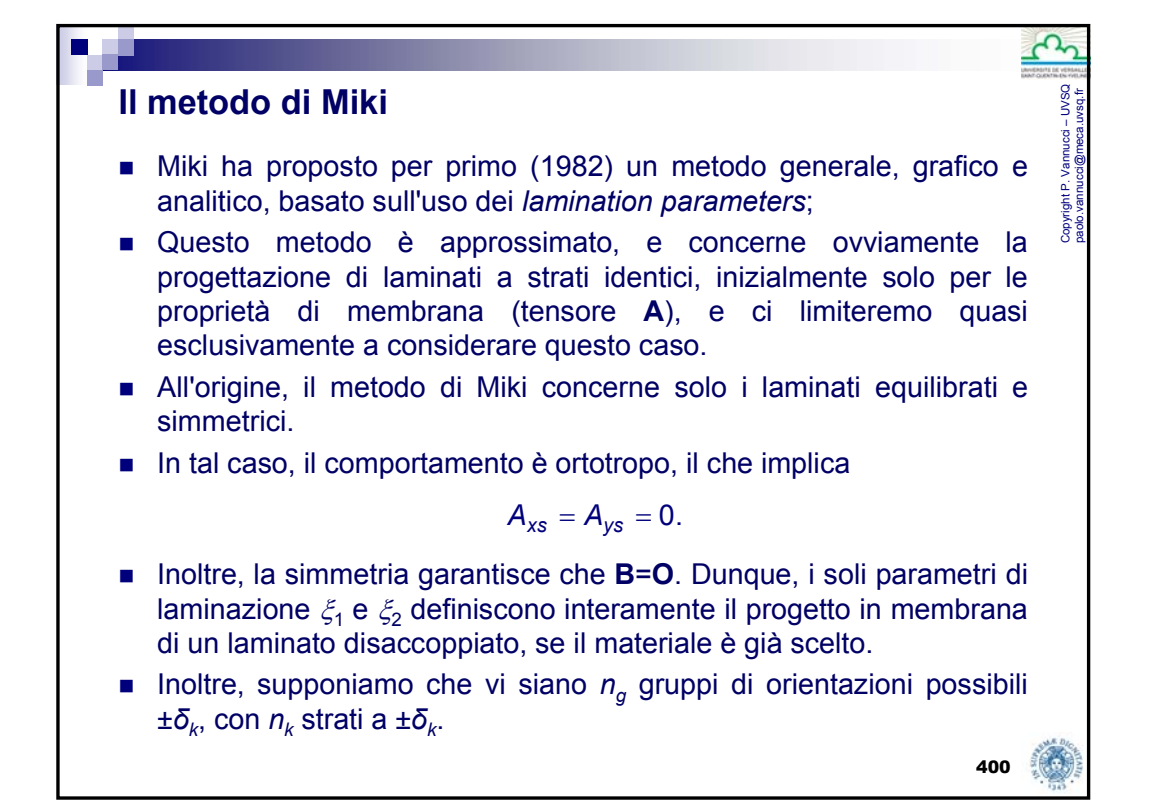

### **Il metodo di Miki**

Allora, i parametri di laminazione  $\xi_1$  e  $\xi_2$  (i soli che interessano nel seguito, ma per gli altri si può ovviamente procedere in modo analogo) possono essere riscritti come

$$
\xi_1 = \sum_{k=1}^{n_g} v_k \cos 2\delta_k,
$$
  

$$
\xi_2 = \sum_{k=1}^{n_g} v_k \cos 4\delta_k,
$$

dove

$$
v_k = \frac{n_k}{n}
$$

è la frazione di strati del gruppo *k*, a orientazione ±*δk*, sul totale degli strati (da alcuni chiamata *frazione volumica degli strati*).

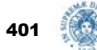

Copyright P. Vannucci – UVSQ paolo.vannucci@meca.uvsq.fr

#### **Il metodo di Miki** Copyright P. Vannucci – UVSQ paolo.vannucci@meca.uvsq.fr Nel metodo di Miki si prendono proprio questi due parametri come Copyright P.<br>paolo.vannuo variabili libere, in altre parole si opera un cambio di variabile di progetto, il quale adesso avviene nello spazio dei parametri di laminazione, di dimensione 2, che in genere è ridotta rispetto alla dimensione dello spazio delle autentiche variabili di progetto, le orientazioni. Inoltre, se si osservano le formule di pagina 391, basate sui parametri di Tsai e Pagano, o quelle di pagina 397, che fanno uso dei parametri polari, si vede che tutte le componenti cartesiane di **A** sono funzioni lineari di  $\xi_1$  e  $\xi_2$ . Consideriamo dapprima un laminato *angle-ply*, cioè un laminato equilibrato in cui vi sia solo un angolo possibile di orientazione (con il suo opposto),  $\delta$ ; quindi  $n_a=1$ ,  $\nu_1=1$ . In questo caso, si ha ovviamente che  $\xi_1 = \cos 2\delta$ ,  $\xi_2 = \cos 4\delta = 2\xi_1^2 - 1$ . 402

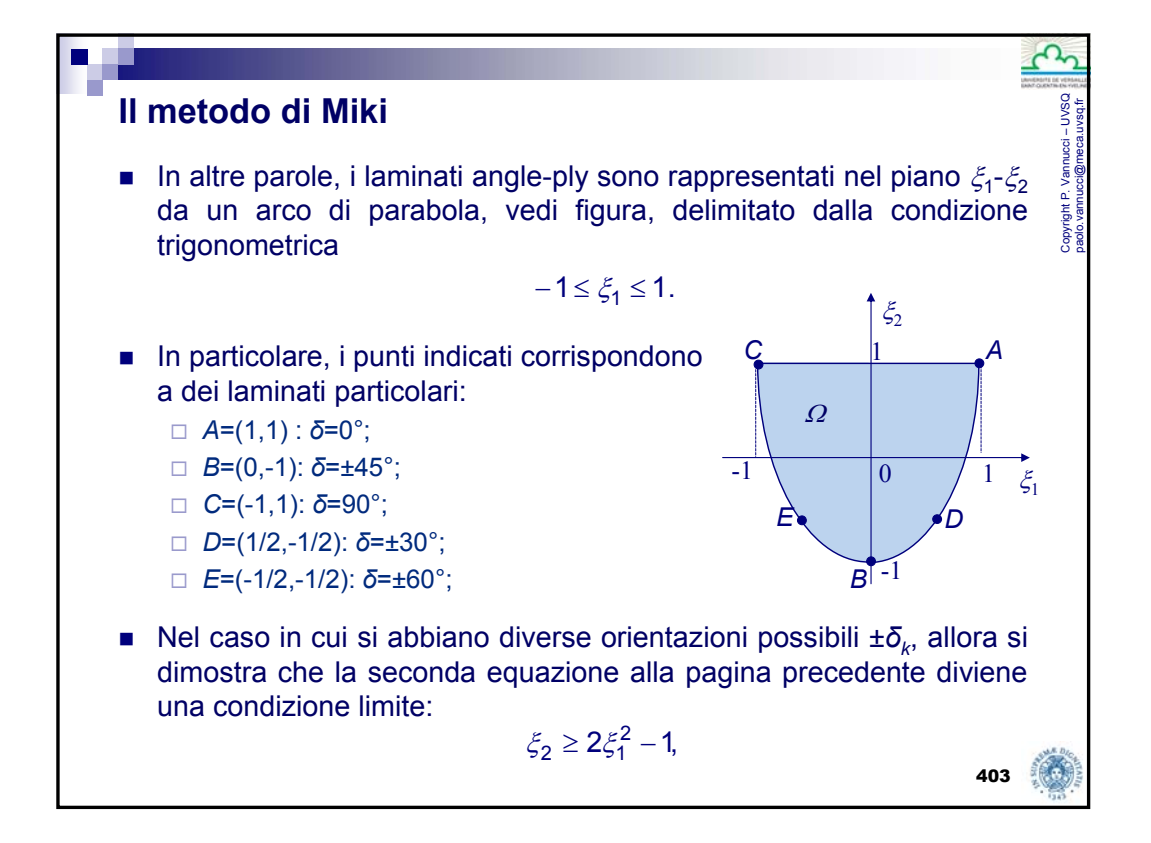

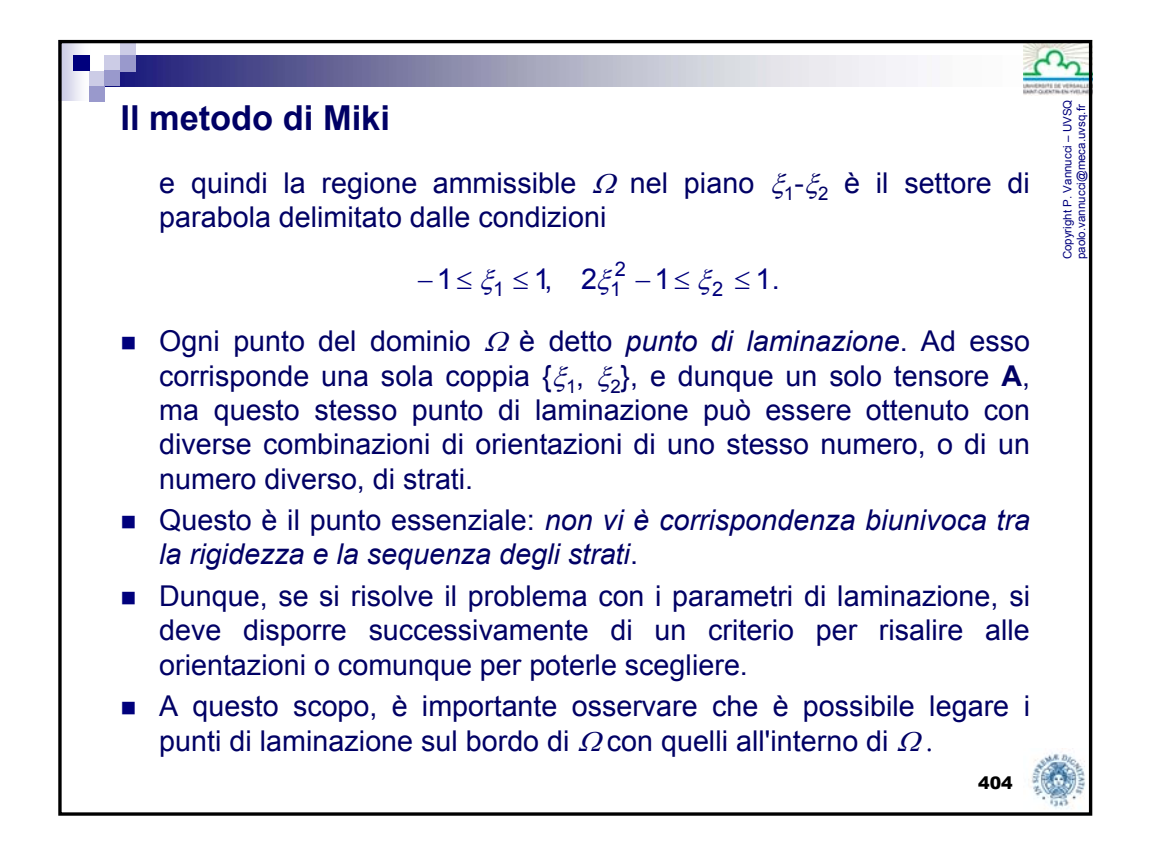

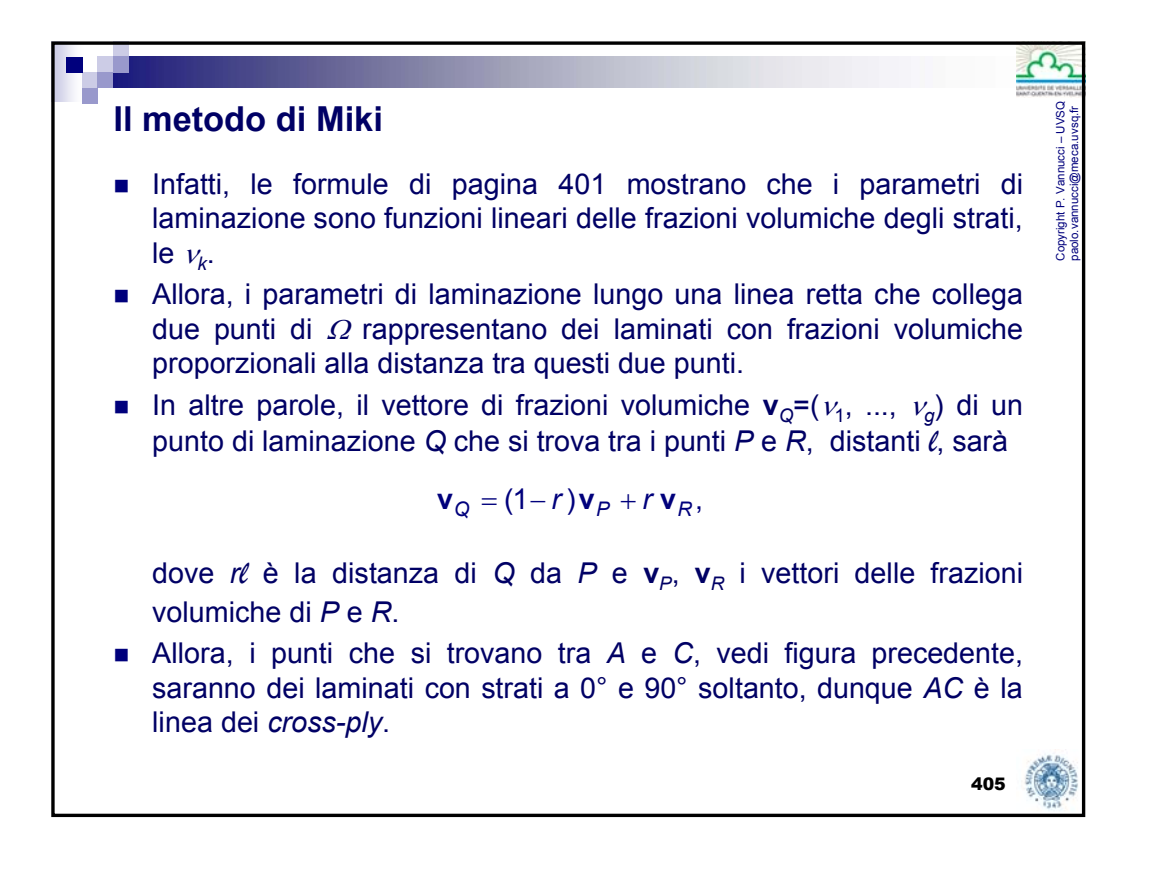

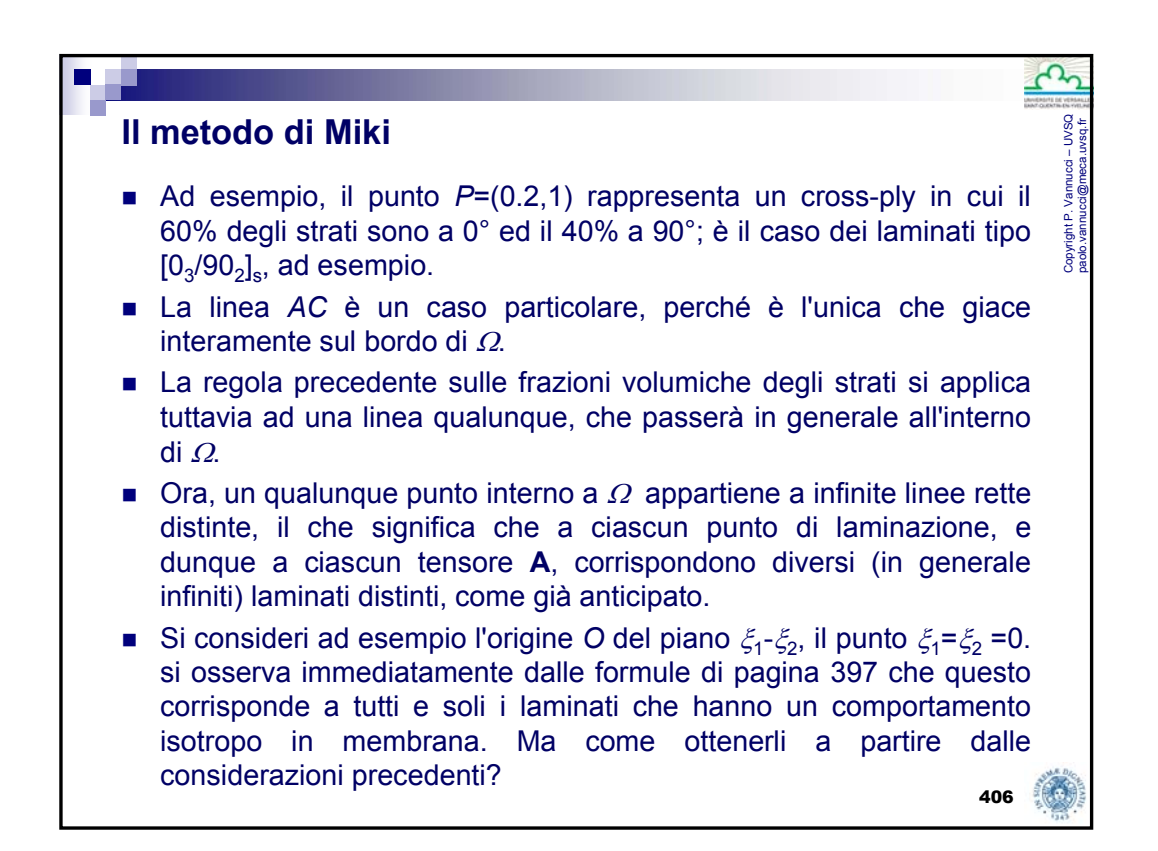

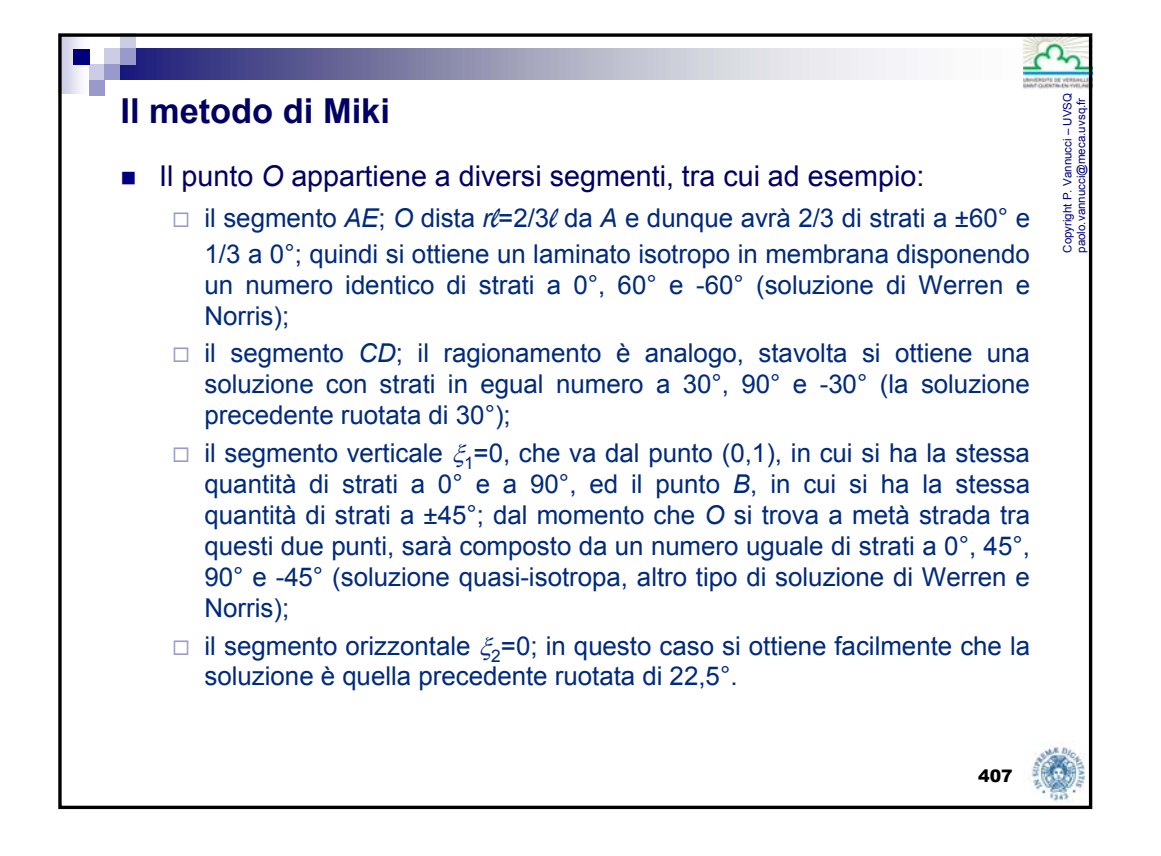

#### **Il metodo di Miki** Copyright P. Vannucci – UVSQ paolo.vannucci@meca.uvsq.fr Naturalmente, altre combinazioni sono possibili, prendendo in Copyright P.V<br>paolo.vannuc considerazione altri segmenti (cioè, la condizione di Werren e Norris è solo sufficiente per l'isotropia di membrana). Ora, un punto di laminazione, come già detto, può rappresentare diversi laminati; tuttavia, dal momento che un punto è definito da due soli parametri, due angoli sono sufficienti per ottenere un laminato con le caratteristiche volute. In altre parole, nella classe dei laminati simmetrici ed equilibrati bastano due gruppi di orientazioni,  $\pm \delta_1$  e  $\pm \delta_2$  per ottenere le caratteristiche di rigidezza in membrana ricercate. Allora, una volta individuato il punto di laminazione, basta far passare un segmento da questo punto e trovarne le intersezioni con la frontiera di Ω (sulla quale, si ricorda, si trovano proprio solo le soluzioni di tipo ±*δ*, eccetto sul segmento AC); procedendo poi come descritto in precedenza si ottiene una soluzione possibile.408

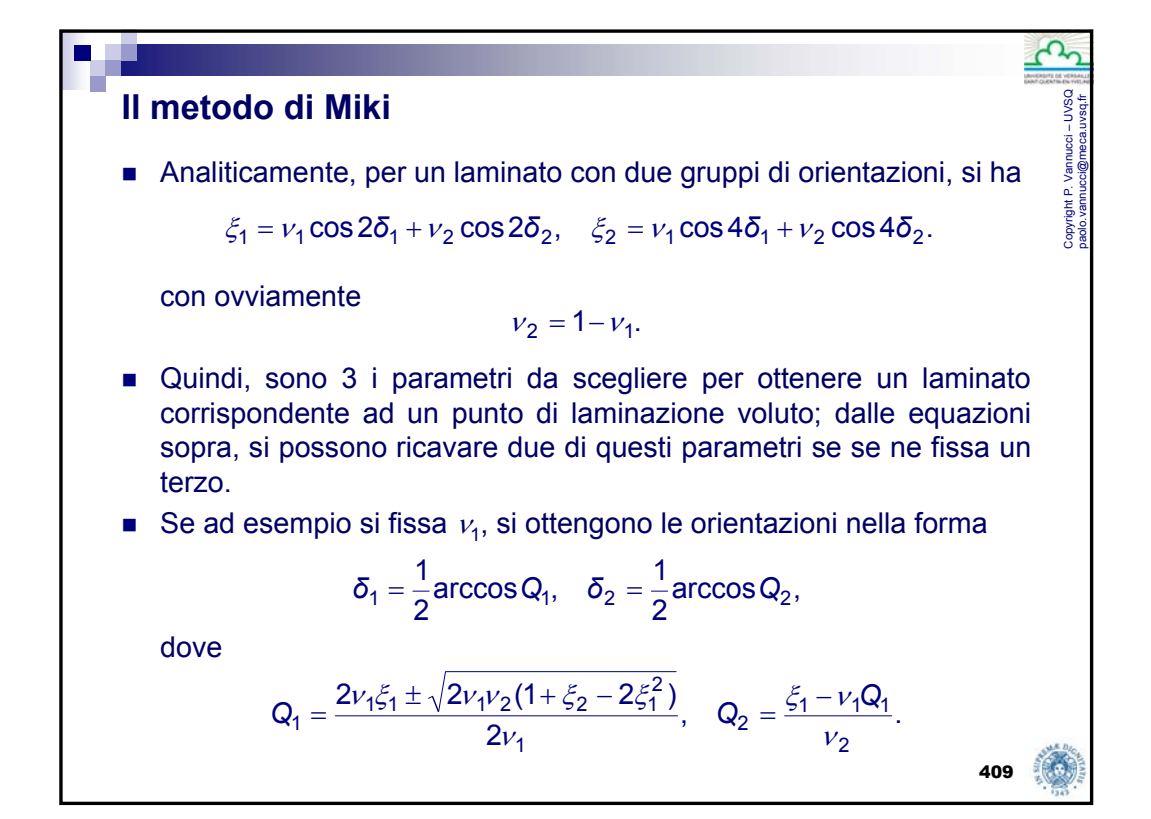

#### **Il metodo di Miki**

 Miki ha anche considerato il caso di laminati equilibrati con alcuni strati a 0° (l'ortotropia di membrana si conserva, si constata facilmente).

Copyright P. Vannucci – UVSQ paolo.vannucci@meca.uvsq.fr

Copyright P. Vannucci – UVSQ<br>aaolo.vannucci@meca.uvsq.fr

 $\blacksquare$  In questo caso,

$$
\xi_1 = v_1 \cos 2\delta_1 + v_2 \cos 2\delta_2 + v_3,
$$
  

$$
\xi_2 = v_1 \cos 4\delta_1 + v_2 \cos 4\delta_2 + v_3,
$$
  

$$
v_1 + v_2 + v_3 = 1.
$$

■ Per una scelta fatta di 2 dei 3 parametri di laminazione, si ottiene

$$
\delta_1 = \frac{1}{2} \arccos \frac{\xi_1 - \nu_2 \Theta - \nu_3}{\nu_1}, \quad \delta_2 = \frac{1}{2} \arccos \Theta, \quad \text{dove}
$$
\n
$$
\Theta = \frac{-K_b \pm \sqrt{K_b^2 - K_a K_c}}{K_a}, \quad K_a = 2\nu_2(\nu_1 + \nu_2), \quad K_b = 2\nu_2(\nu_3 - \xi_1),
$$
\n
$$
K_c = 2\nu_3^2 + 2(\nu_1 - 2\xi_1)\nu_3 - (1 + \xi_2)\nu_1 + 2\xi_1^2.
$$

# **Il metodo di Miki**

- Si deve comunque tener conto del fatto, da un lato, che non tutti i segmenti passanti per un punto di laminazione possono essere presi in considerazione per ottenere un laminato con le proprietà cercate, dall'altro, che le frazioni volumiche, soprattutto per laminati a basso numero di strati, non sono tutte disponibili, dovendo queste essere delle frazioni del numero totale degli strati, e non dei reali qualsiasi.
- Miki e Sugiyama (1991) hanno generalizzato questo approccio per prendere in considerazione il fatto che il numero degli strati in ogni orientazione è un intero, sostanzialmente individuando a priori sul dominio <sup>Ω</sup> un reticolo di punti capaci di dar luogo a laminati con frazioni volumiche degli strati derivanti da rapporti tra numeri interi di uso relativamente frequente.

**Progetto della rigidezza** Vediamo adesso come si procede, col metodo di Miki, per la progettazione di un laminato rispondente ad alcuni criteri tipici di progetto, riguardanti i moduli di rigidezza in membrana. Innanzitutto, ricordiamo l'espressione dei moduli in membrana per un laminato ortotropo (vedi pagina 331): Essendo il laminato disaccoppiato (sequenza simmetrica per ipotesi), **a\***=**A\***<sup>−</sup><sup>1</sup> e in definitiva si ottiene  $\frac{1}{\gamma^*}, E_y^m = \frac{1}{2}, G_{xy}^m = \frac{1}{2}, v_{xy}^m = -\frac{a_{xy}}{2}.$ \*  $\begin{array}{ccccc} \n\ast & \ast & \rightarrow & \ast \\ \n\ast & \ast & \ast & \ast \\ \n\ast & \ast & \ast & \ast \end{array}$   $\begin{array}{ccccc} \n\ast & \ast & \ast & \ast & \ast \\ \n\ast & \ast & \ast & \ast & \ast \\ \n\ast & \ast & \ast & \ast \end{array}$  $\frac{m}{xy} = -\frac{a_{xy}}{x}$ *ss m xy yy m y xx*  $\alpha_{x}^{m} = \frac{1}{a_{xx}^{*}}, \ E_{y}^{m} = \frac{1}{a_{yy}^{*}}, \ G_{xy}^{m} = \frac{1}{a_{ss}^{*}}, \ \nu_{xy}^{m} = -\frac{a_{yy}^{*}}{a_{yy}^{*}}$ *a a G a E a*  $E_{x}^{m} = \frac{1}{x_{x}}, E_{y}^{m} = \frac{1}{x_{y}}, G_{xy}^{m} = \frac{1}{x_{y}}, V_{xy}^{m} = -$ 

$$
E_x^m = \frac{1}{h}(A_{xx} - \frac{A_{xy}^2}{A_{yy}}), \quad E_y^m = \frac{1}{h}(A_{yy} - \frac{A_{xy}^2}{A_{xx}}), \quad G_{xy}^m = \frac{A_{ss}}{h}, \quad v_{xy}^m = \frac{A_{xy}}{A_{yy}}.
$$

In termini di parametri di laminazione si ottiene dunque

411

Copyright P. Vannucci – UVSQ paolo.vannucci@meca.uvsq.fr

Copyright P. Vannucci - UVSQ<br>aolo.vannucci@meca.uvsq.fr

Copyright P. Vannucci – UVSQ paolo.vannucci@meca.uvsq.fr

**Project to della rigidezza**  
\n
$$
E_x^m(\xi_1, \xi_2) = U_1 + \xi_1 U_2 + \xi_2 U_3 - \frac{(U_4 - \xi_2 U_3)^2}{U_1 - \xi_1 U_2 + \xi_2 U_3},
$$
\n
$$
E_y^m(\xi_1, \xi_2) = U_1 - \xi_1 U_2 + \xi_2 U_3 - \frac{(U_4 - \xi_2 U_3)^2}{U_1 + \xi_1 U_2 + \xi_2 U_3},
$$
\n
$$
G_{xy}^m(\xi_2) = U_5 - \xi_2 U_3, \quad v_{xy}^m(\xi_1, \xi_2) = \frac{U_4 - \xi_2 U_3}{U_1 - \xi_1 U_2 + \xi_2 U},
$$
\ncon i parametric di Tsai e Pagano, mentre col metodo polare è  
\n
$$
E_x^m(\xi_1, \xi_2) = \frac{8[T_0T_1 + (-1)^k T_1R_0\xi_2 - 2R_1^2\xi_1^2]}{T_0 + 2T_1 + (-1)^k R_0\xi_2 - 4R_1\xi_1},
$$
\n
$$
E_y^m(\xi_1, \xi_2) = \frac{8[T_0T_1 + (-1)^k T_1R_0\xi_2 - 2R_1^2\xi_1^2]}{T_0 + 2T_1 + (-1)^k R_0\xi_2 + 4R_1\xi_1},
$$
\n
$$
G_{xy}^m(\xi_2) = T_0 - (-1)^k R_0\xi_2, \quad v_{xy}^m(\xi_1, \xi_2) = -\frac{T_0 - 2T_1 + (-1)^k R_0\xi_2}{T_0 + 2T_1 + (-1)^k R_0\xi_2 - 4R_1\xi_1},
$$

#### **Progetto della rigidezza**

 La massimizzazione della rigidezza in direzione *x*, ad esempio, corrisponde dunque al problema di minimo in forma standard seguente:

Copyright P. Vannucci – UVSQ paolo.vannucci@meca.uvsq.fr

Copyright P. Vannucci – UVSQ<br>paolo.vannucci@meca.uvsq.fr

$$
\begin{aligned}\n\min \ -E_x^m(\xi_1, \xi_2) &= -\bigg[ U_1 + \xi_1 U_2 + \xi_2 U_3 - \frac{(U_4 - \xi_2 U_3)^2}{U_1 - \xi_1 U_2 + \xi_2 U_3} \bigg] \\
\text{con} \quad \xi_1 - 1 &\le 0, \quad -\xi_1 - 1 \le 0, \quad \xi_2 - 1 \le 0, \quad \xi_1^2 - \xi_2 - 1 \le 0.\n\end{aligned}
$$

Con i parametri polari si ha

$$
\begin{aligned}\n\min \ -E_x^m(\xi_1, \xi_2) &= -\frac{8[T_0T_1 + (-1)^kT_1R_0\xi_2 - 2R_1^2\xi_1^2]}{T_0 + 2T_1 + (-1)^kR_0\xi_2 - 4R_1\xi_1} \\
\text{con} \quad \xi_1 - 1 &\le 0, \quad -\xi_1 - 1 \le 0, \quad \xi_2 - 1 \le 0, \quad \xi_1^2 - \xi_2 - 1 \le 0.\n\end{aligned}
$$

414 Questo problema ha senso soltanto se si aggiungono altre condizioni, ad esempio su un minimo della rigidezza trasversale, altrimenti la soluzione è ben nota, si devono semplicemente disporre tutti gli strati con le fibre in direzione *x*.

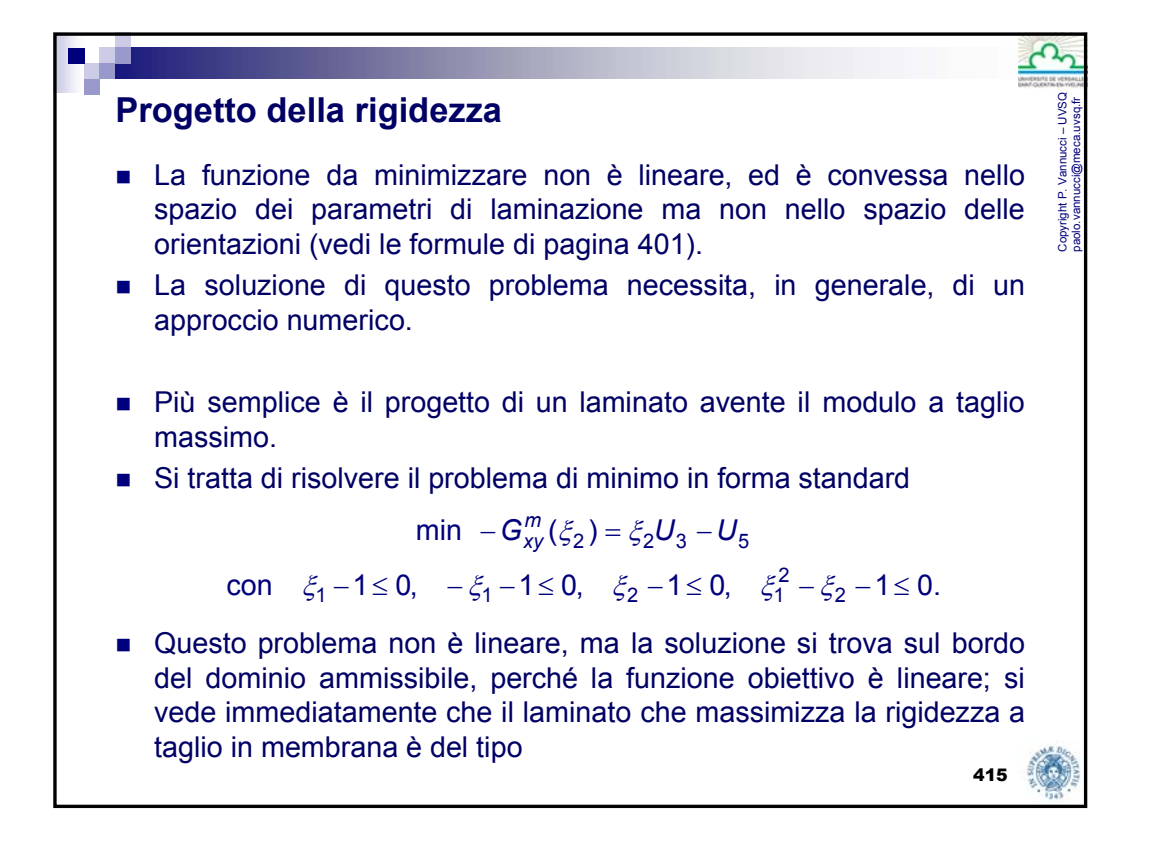

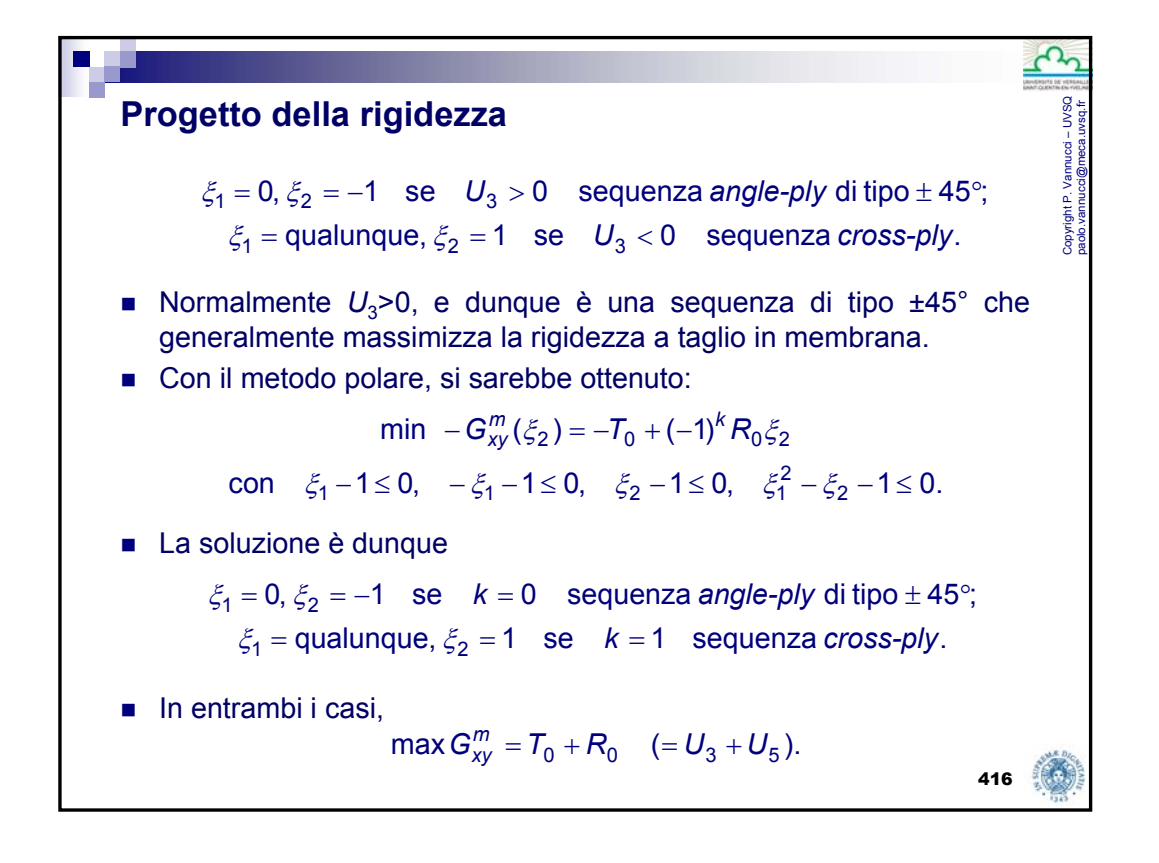

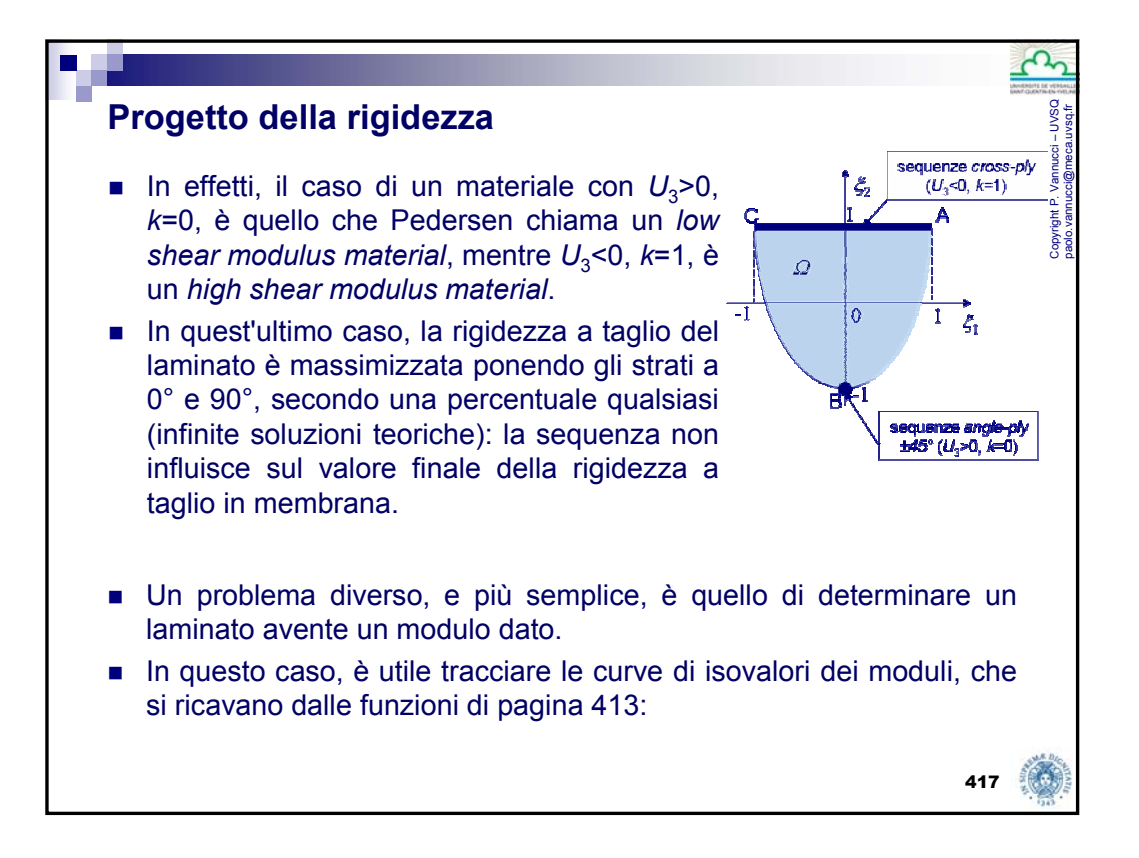

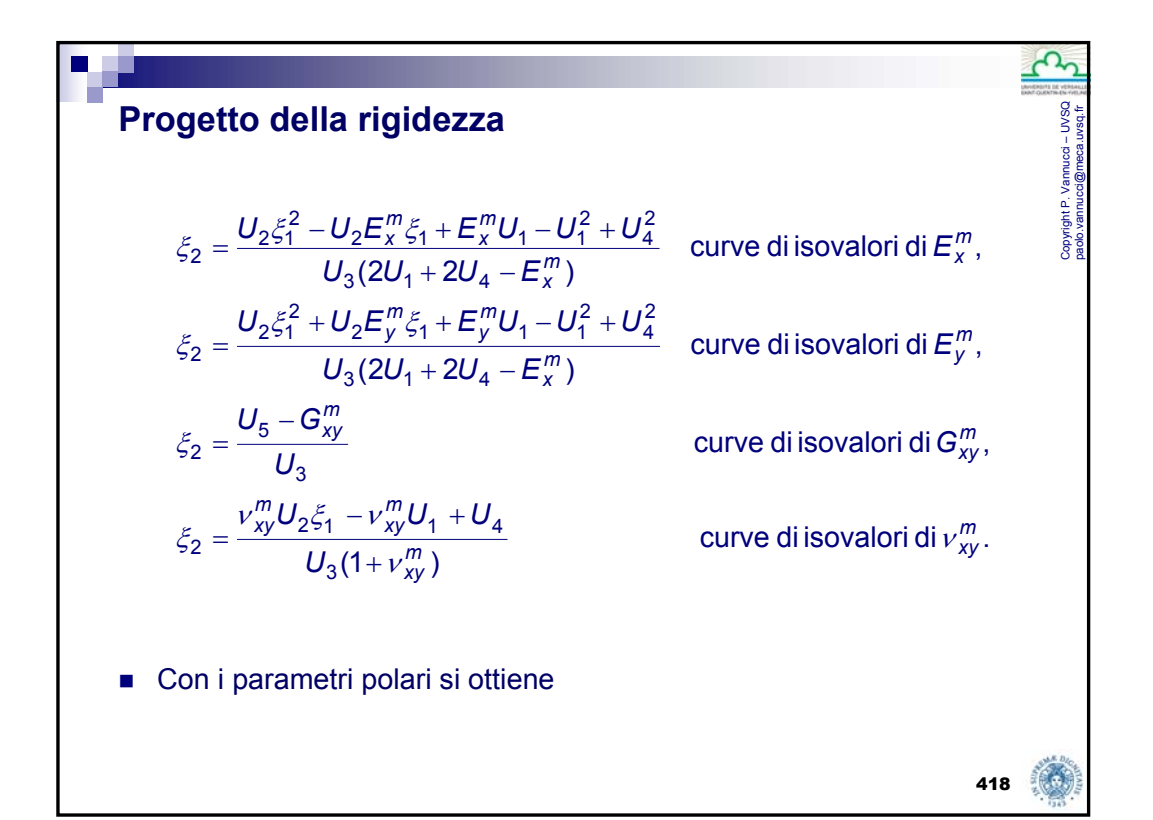

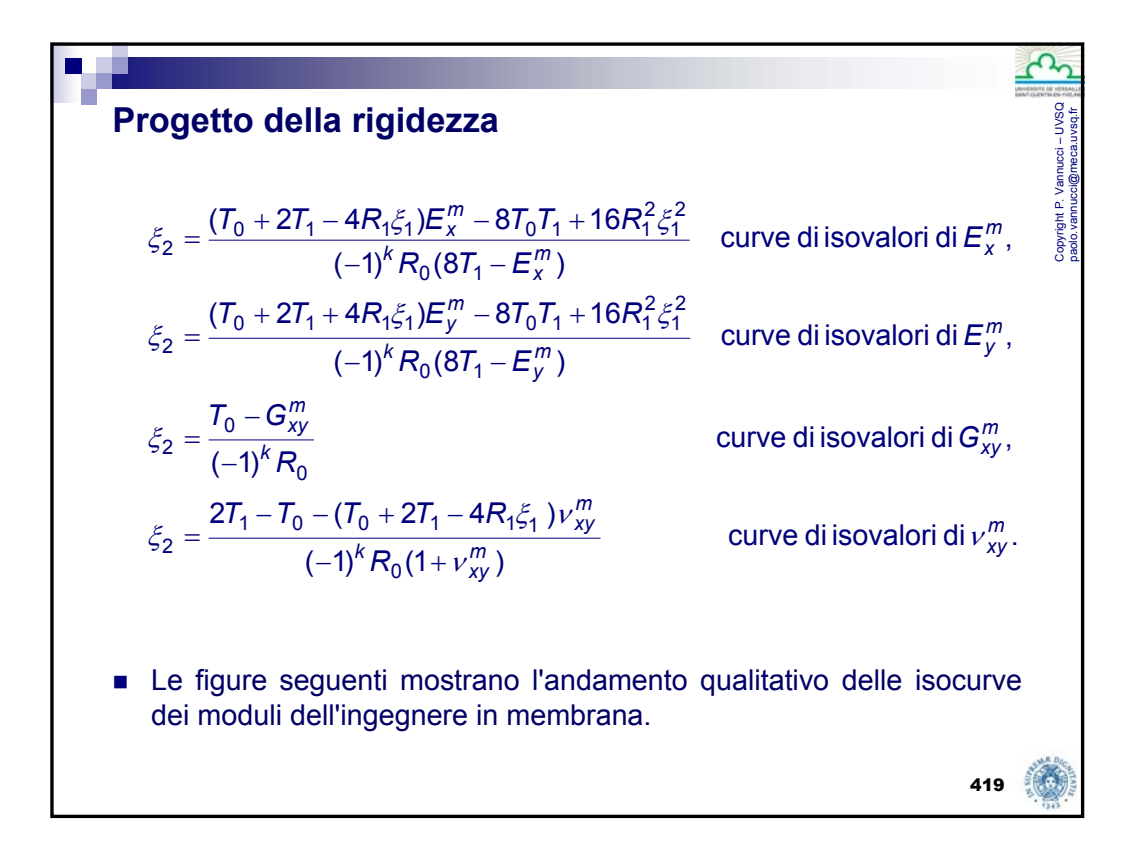

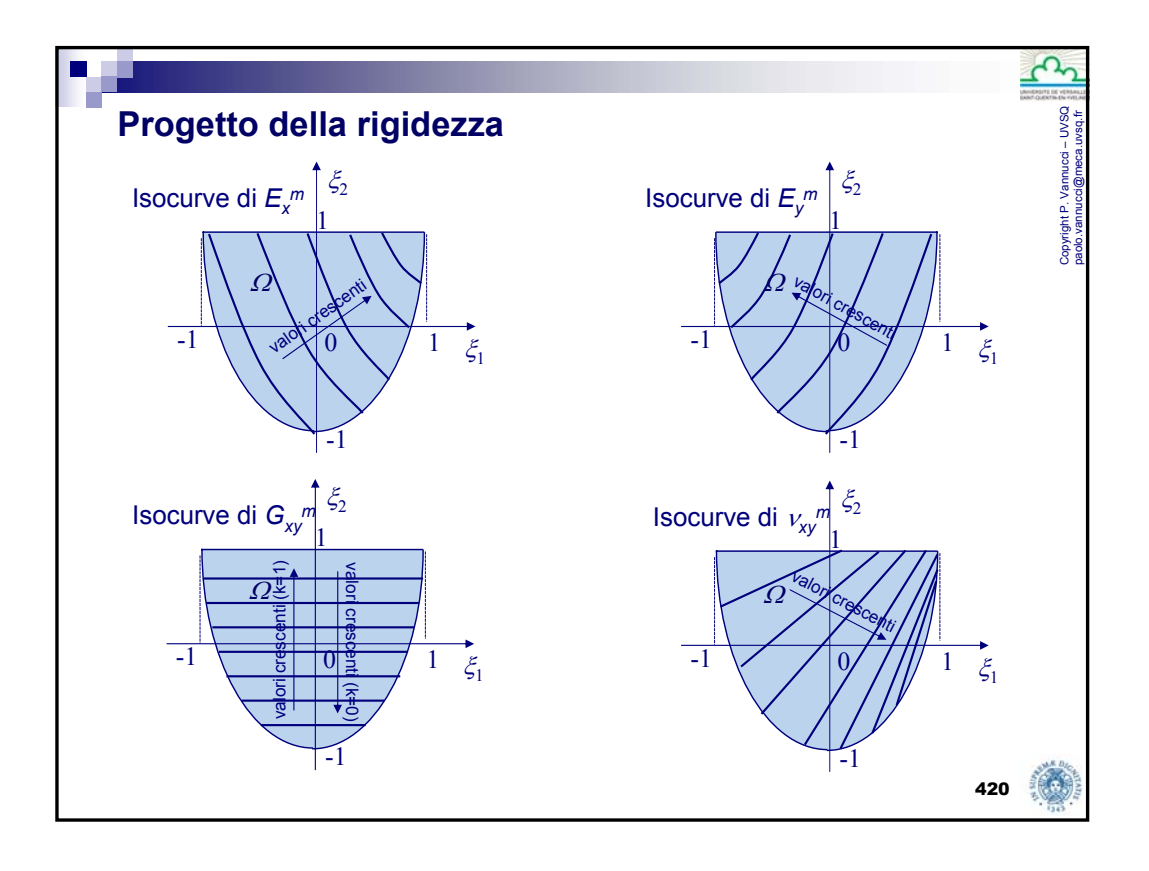

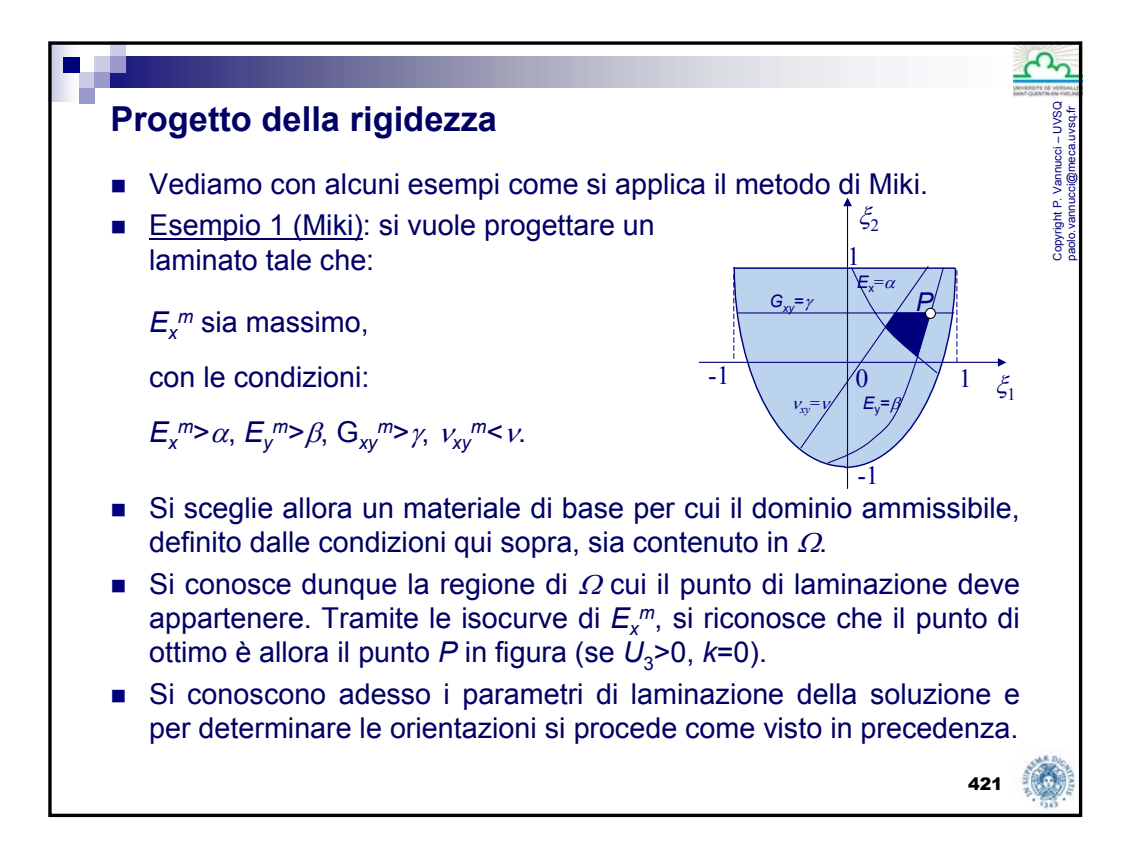

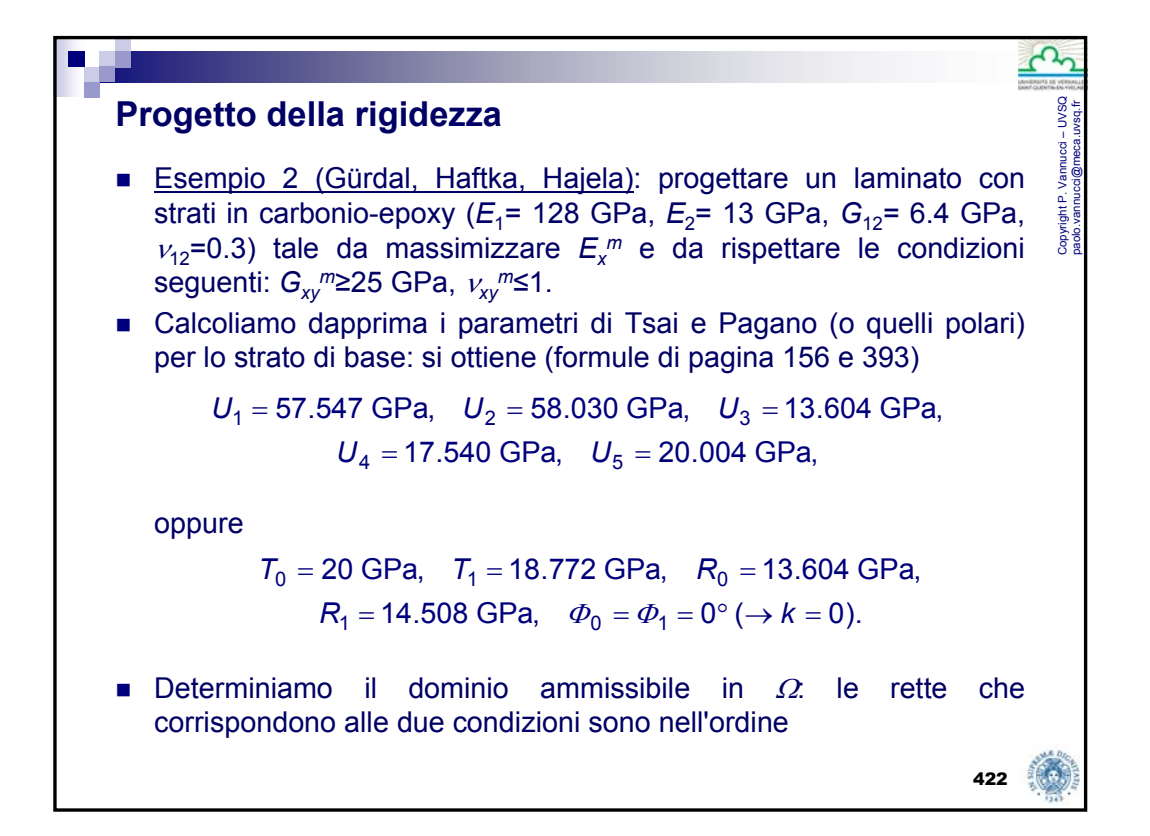

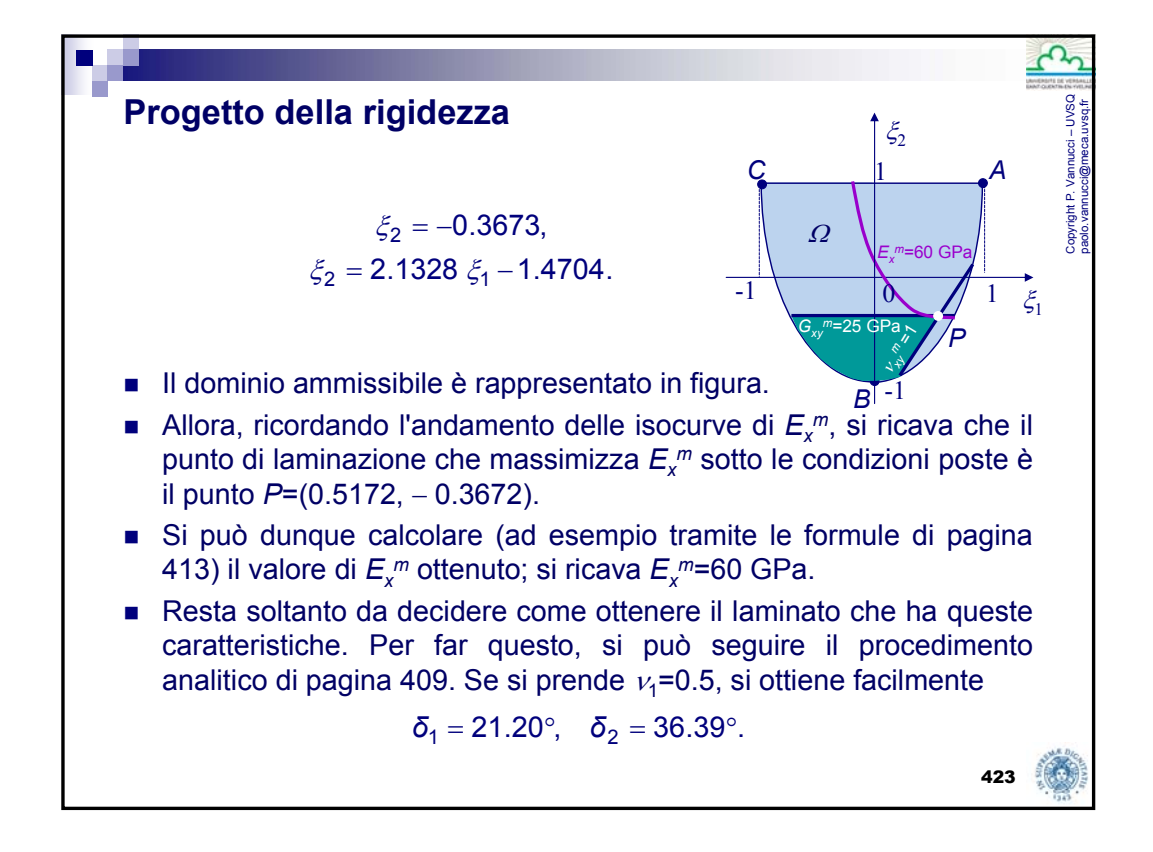

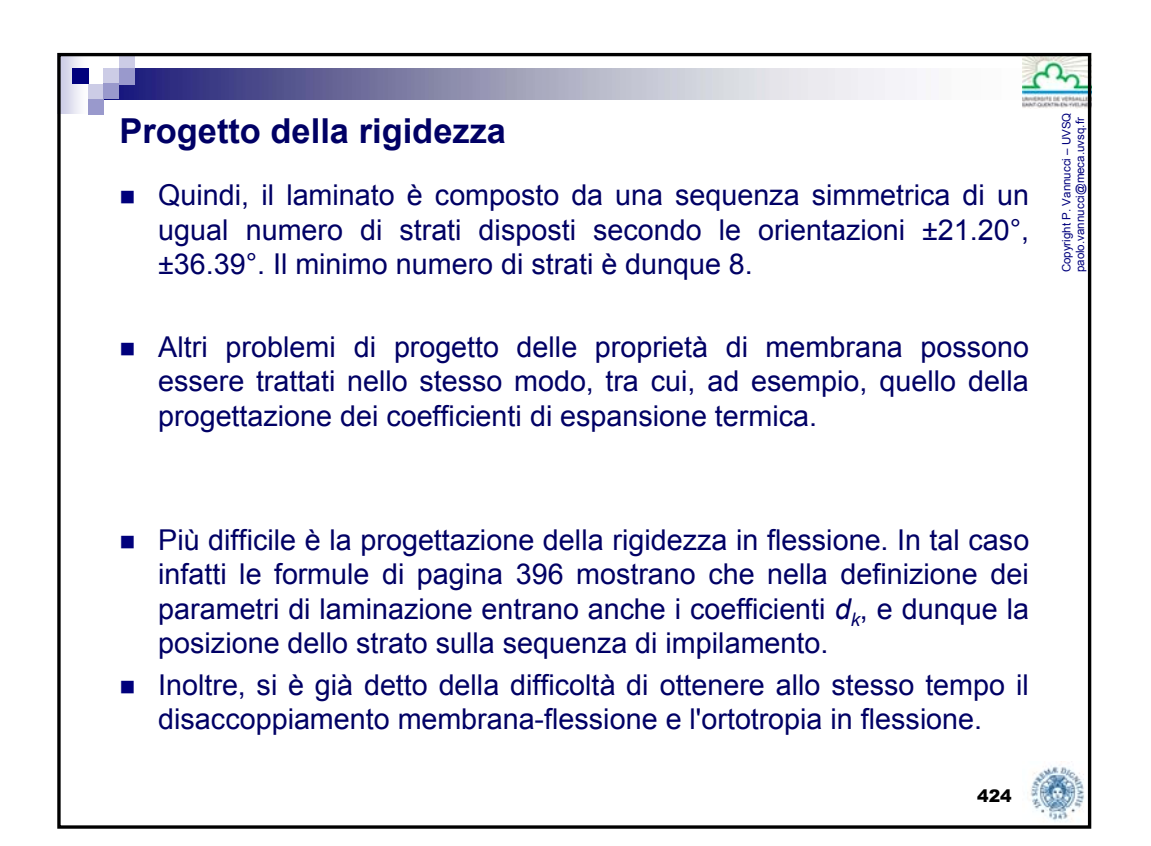

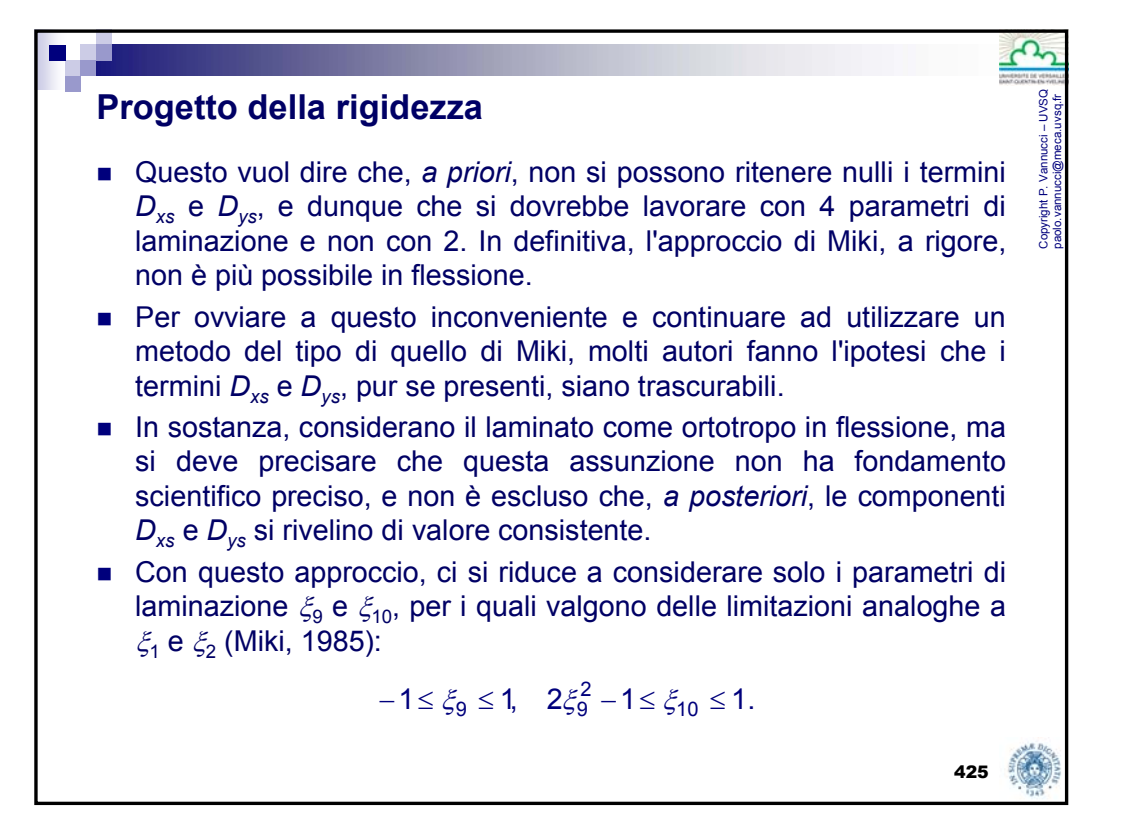

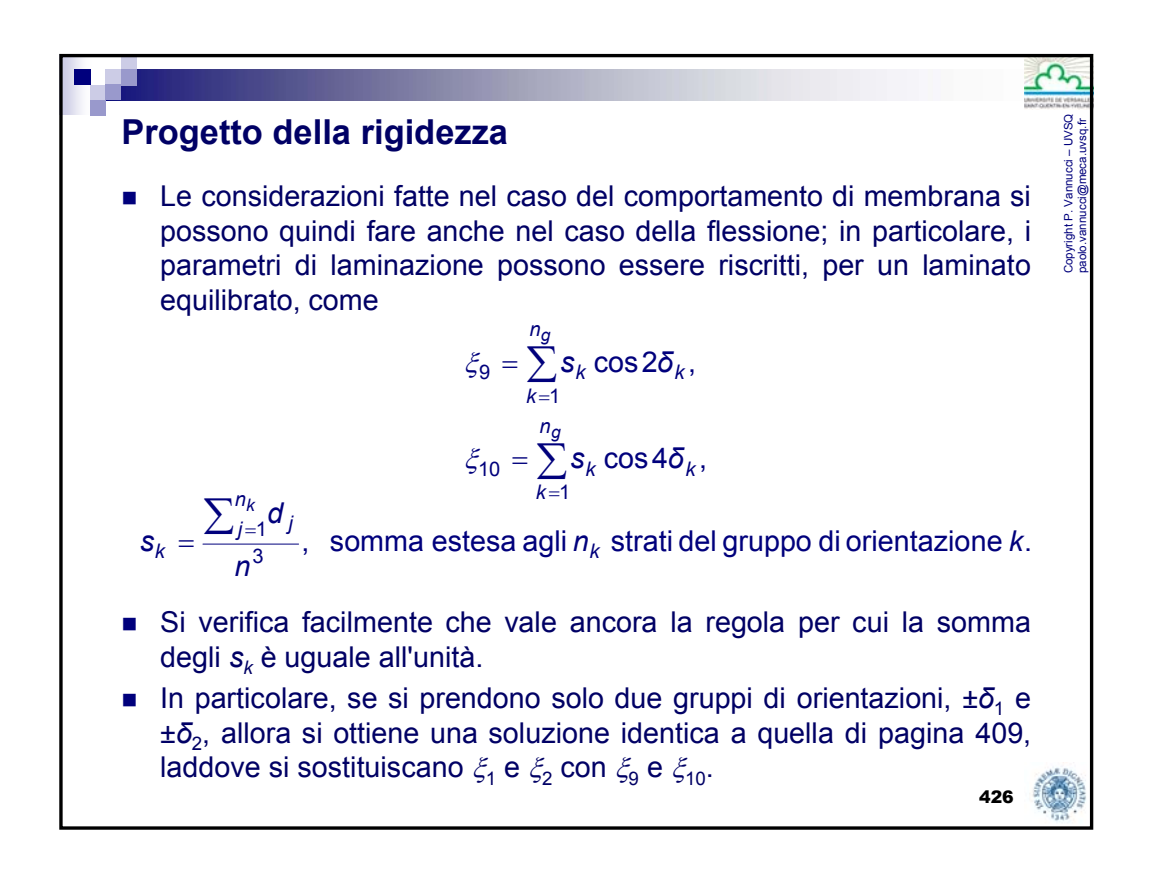

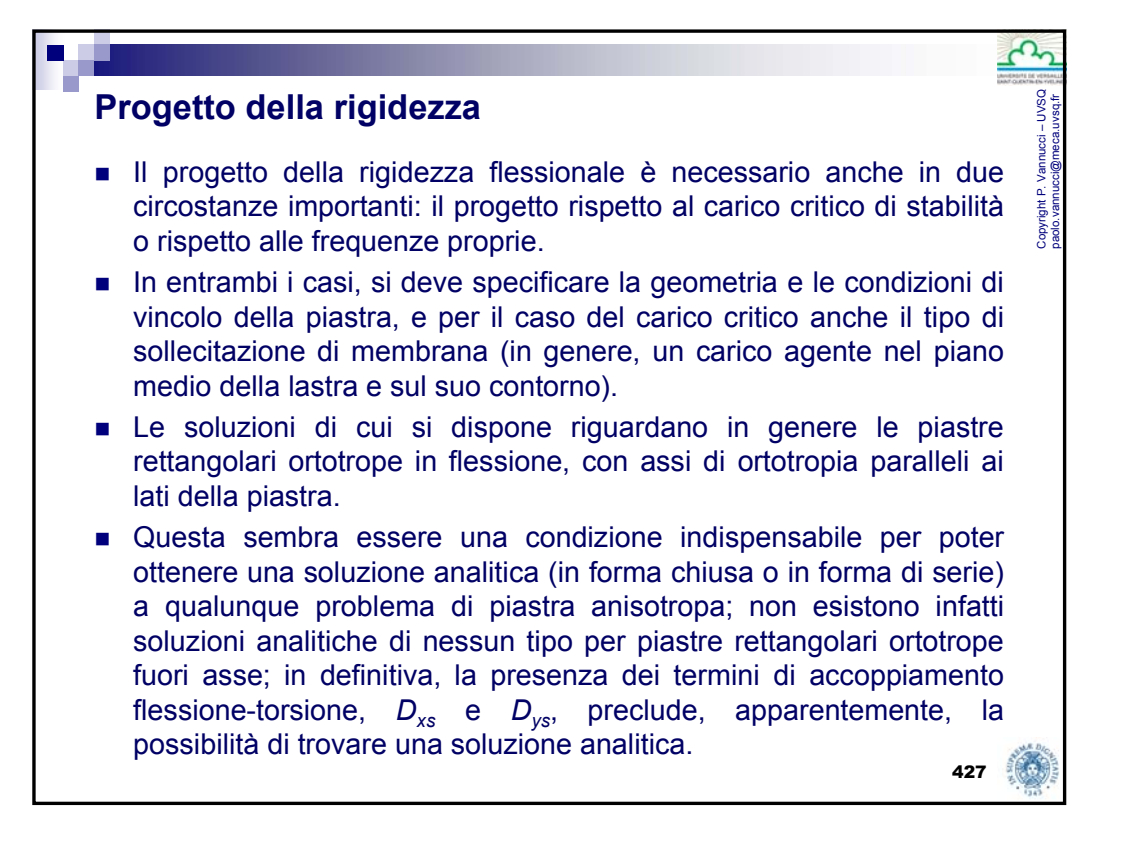

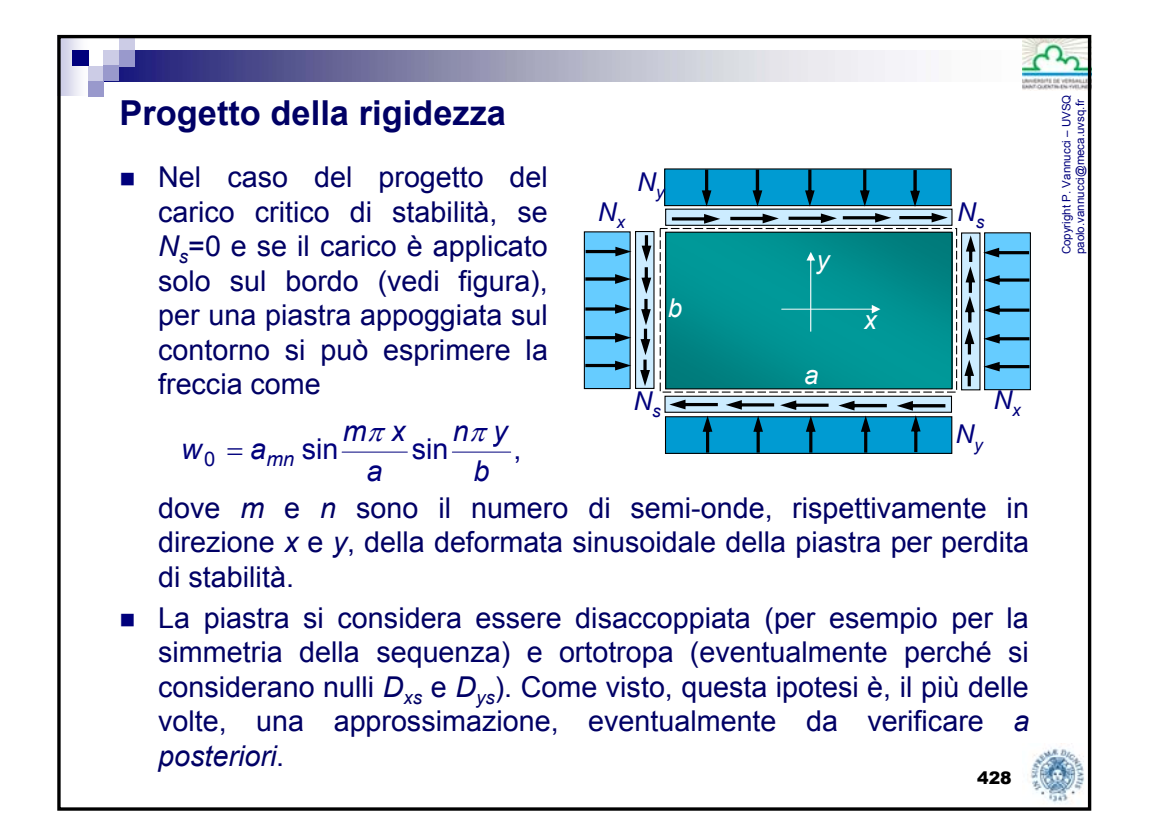

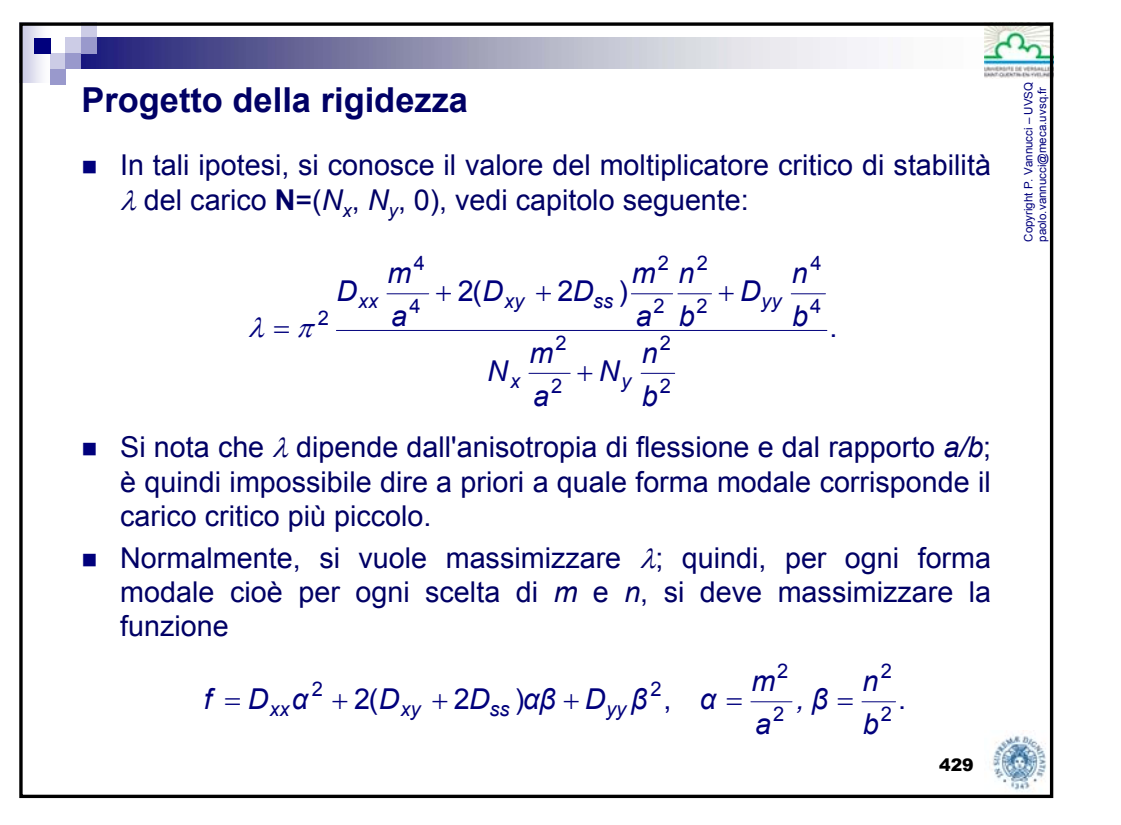

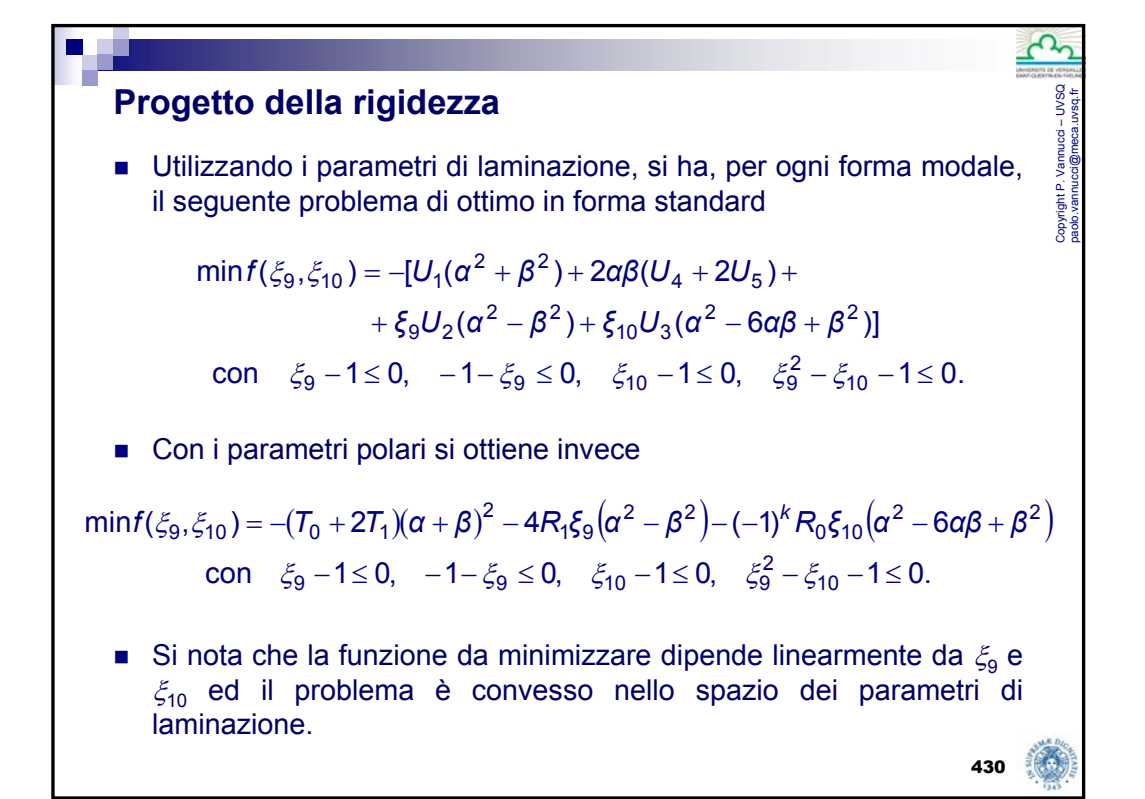

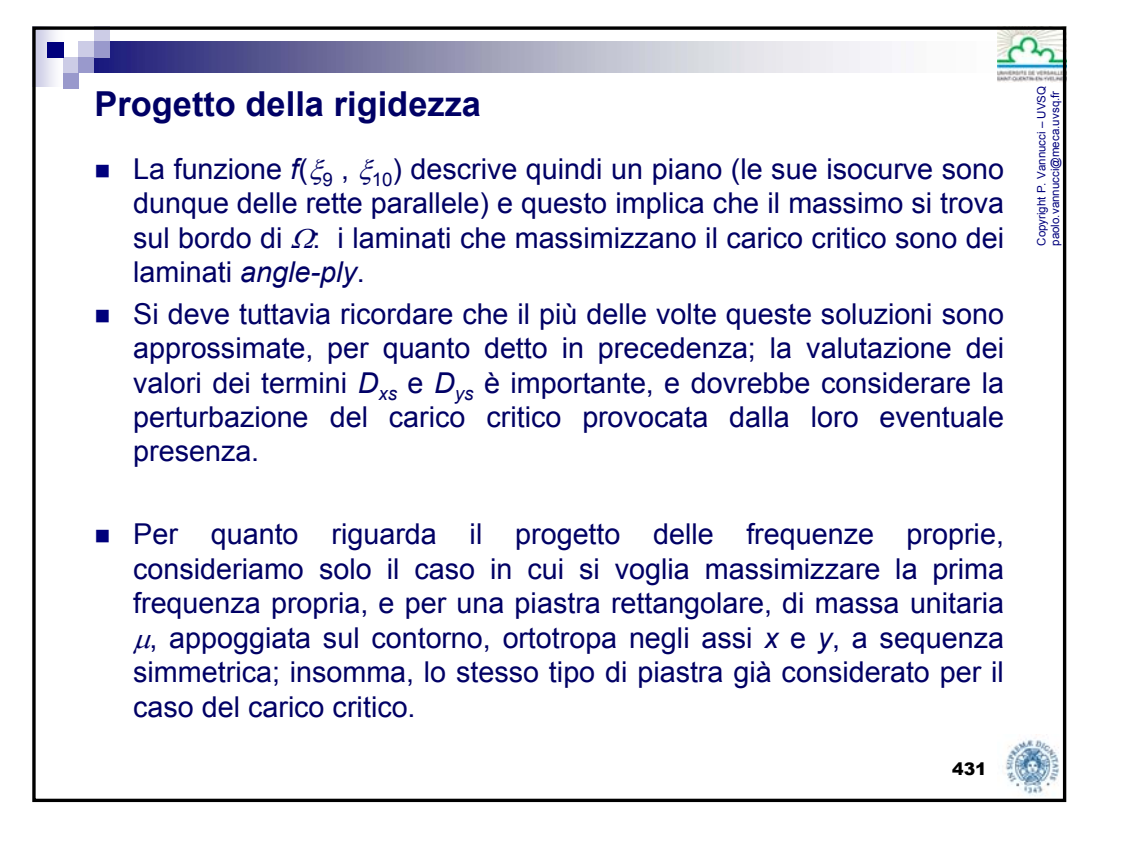

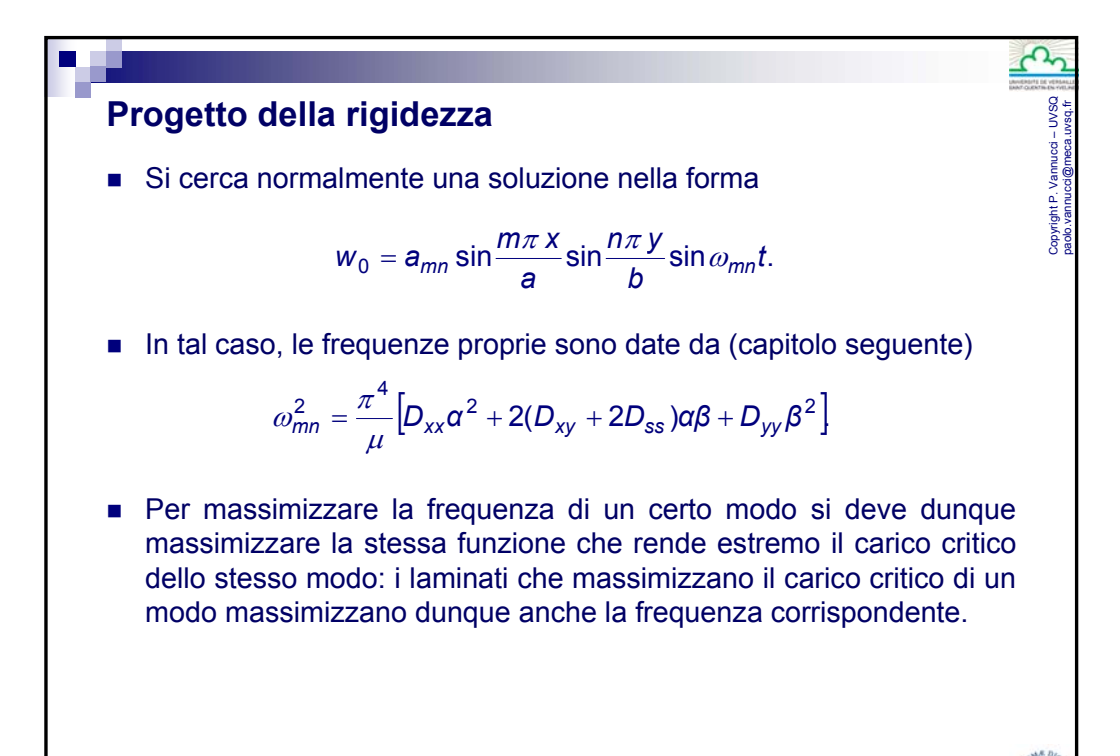

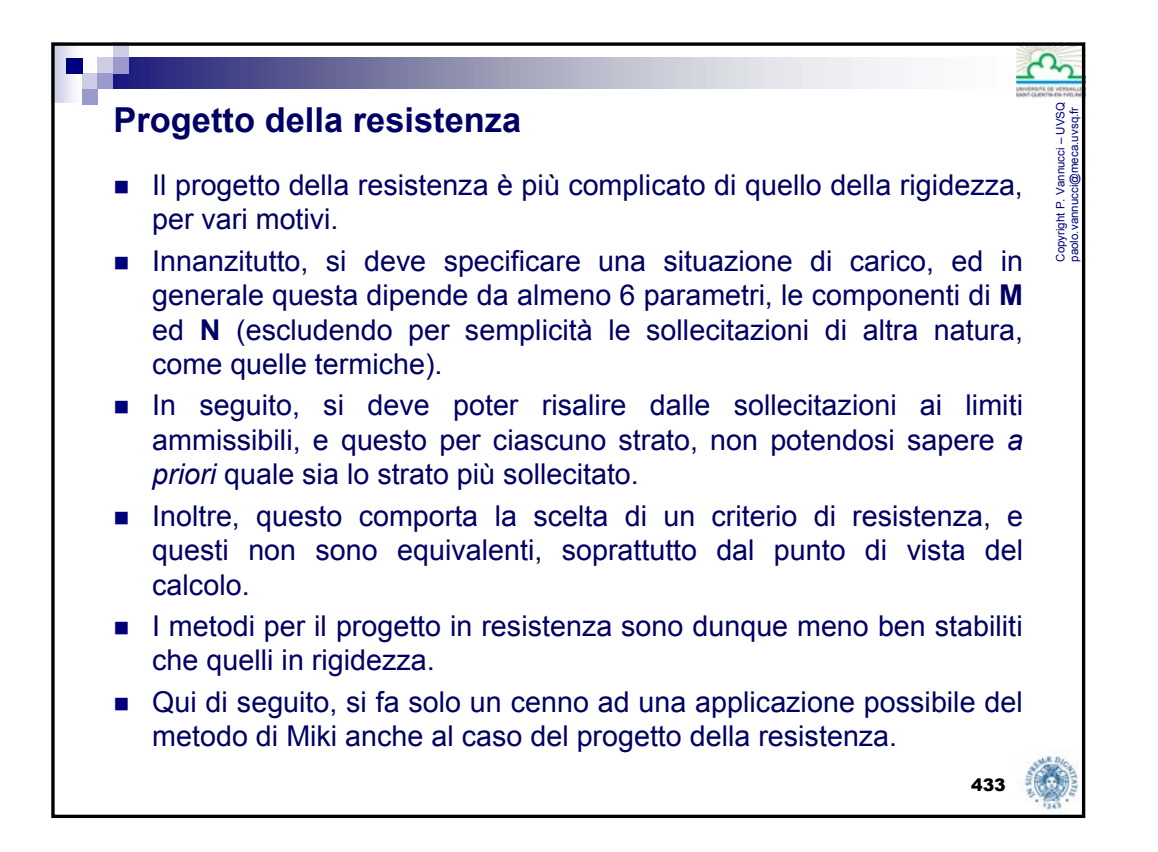

![](_page_25_Figure_1.jpeg)

![](_page_26_Figure_0.jpeg)

![](_page_26_Figure_1.jpeg)

![](_page_27_Figure_0.jpeg)

![](_page_27_Figure_1.jpeg)

![](_page_28_Figure_0.jpeg)

![](_page_28_Figure_1.jpeg)

![](_page_29_Figure_0.jpeg)

![](_page_29_Figure_1.jpeg)

![](_page_30_Figure_0.jpeg)

![](_page_30_Figure_1.jpeg)

![](_page_31_Figure_0.jpeg)

![](_page_31_Figure_1.jpeg)